## QUESTION 8.

**12**

**5** A company creates two new websites, Site X and Site Y, for selling bicycles.

Various programs are to be written to process the sales data.

These programs will use data about daily sales made from Site X (using variable  $Sales_A$ ) Site Y (using variable SalesY).

Data for the first 28 days is shown below.

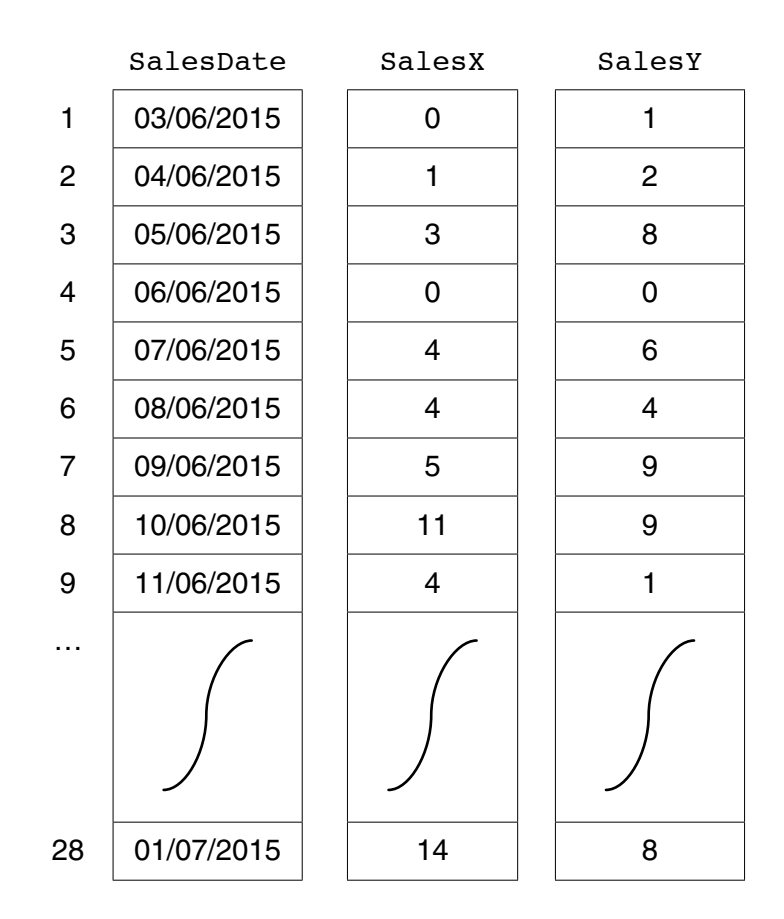

 **(a)** Name the data structure to be used in a program for SalesX.

...............................................................................................................................................[2]

```
x \leftarrow 0FOR DayNumber \leftarrow 1 TO 7
   IF SalesX[DayNumber] + SalesY[DayNumber] >= 10
       THEN
           x \leftarrow x + 1OUTPUT SalesDate[DayNumber]
   ENDIF
ENDFOR
OUTPUT X
```
Trace the execution of this pseudocode by completing the trace table below.  $(i)$ 

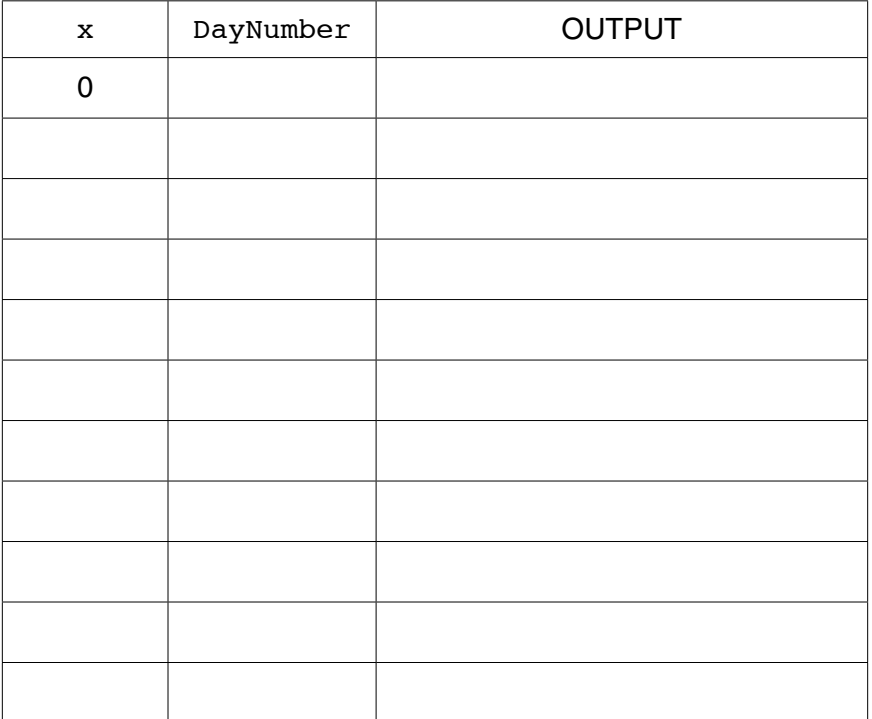

 $[4]$ 

(ii) Describe, in detail, what this algorithm does.

(c) The company wants a program to output the total monthly sales for one websites.

The programmer codes a function with the following function header:

FUNCTION MonthlyWebSiteSales(ThisMonth : INTEGER, ThisSite : CHAR) RETURNS INTEGER

The function returns the total number of bicycles sold for the given month and website.

The function will use the following:

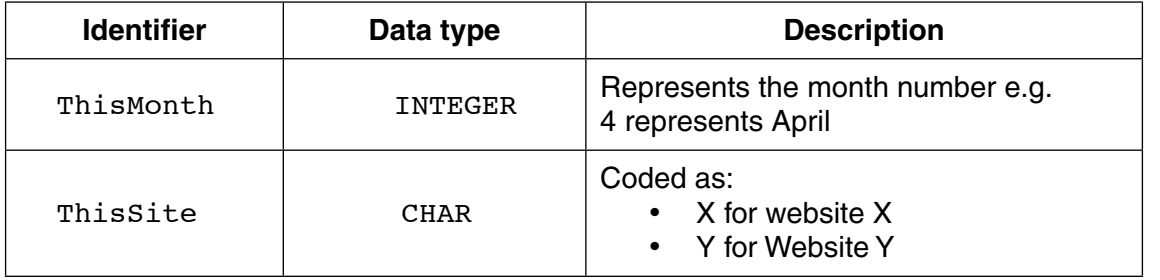

(i) Give the number of parameters of this function.

(ii) Some of the following function calls may be invalid.

Mark each call with:

- $\bullet$ a tick  $(\checkmark)$ , for a valid call
- a cross  $(X)$ , for an invalid call

For any function calls which are invalid, explain why.

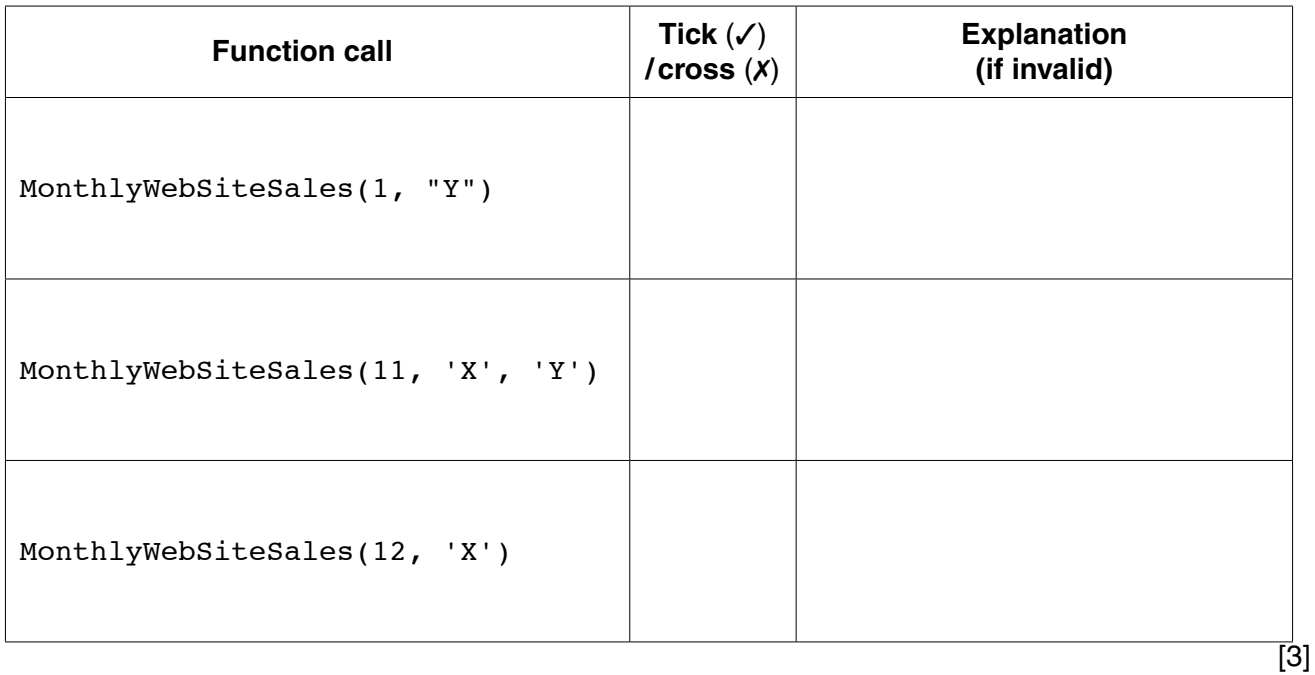

(d) The company decides to offer a discount on selected dates. A program is  $w$ the dates on which a discount is offered.

The program creates a text file, DISCOUNT\_DATES (with data as shown), for a nu consecutive dates.

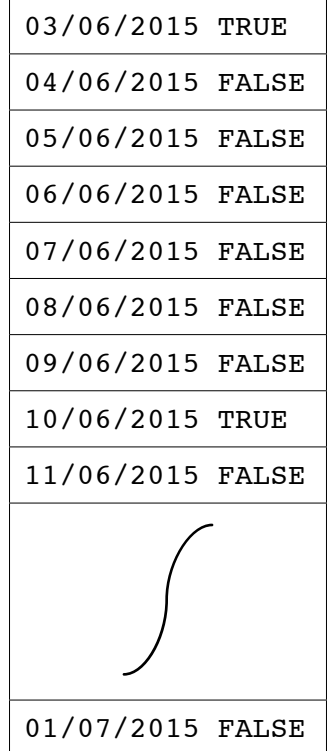

Each date and discount indicator is separated by a single <Space> character.

The discount indicators are:

- FALSE indicates a date on which no discount is offered
- TRUE indicates a date on which a discount is offered  $\bullet$

A programming language has the built-in function CONCAT defined as follows:

CONCAT(String1 : STRING, String2 : STRING [, String3 : STRING] ) RETURNS STRING For example: CONCAT("San", "Francisco") returns "SanFrancisco" CONCAT("New", "York", "City") returns "NewYorkCity" The use of the square brackets indicates that the parameter is optional.

The following incomplete pseudocode creates the text file DISCOUNT\_DATES. Complete the pseudocode. WHILE NextDate <>"XXX" INPUT Discount WRITEFILE "DISCOUNT DATES", NextLine INPUT NextDate OUTPUT "File now created"  $[4]$ **CLOSEFILE** 

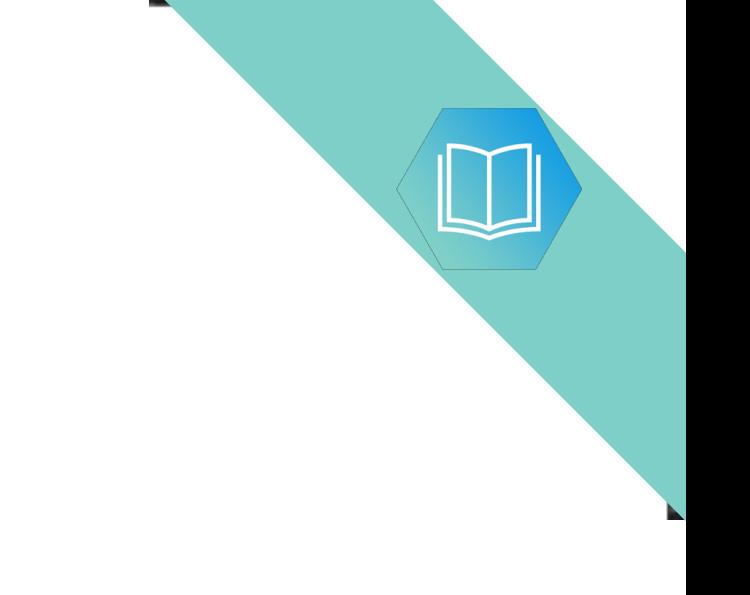

Question 5(e) continues on page 18.

(e) The DISCOUNT\_DATES text file is successfully created.

The company now wants a program to:

- $\bullet$ key in a date entered by the user
- search the text file for this date  $\bullet$
- if found, output one of the following messages:  $\bullet$ 
	- o "No discount on this date"
	- o "This is a discount date"
- if not found, output "Date not found"  $\bullet$
- (i) Add to the identifier table to show the variables you need for this new program.

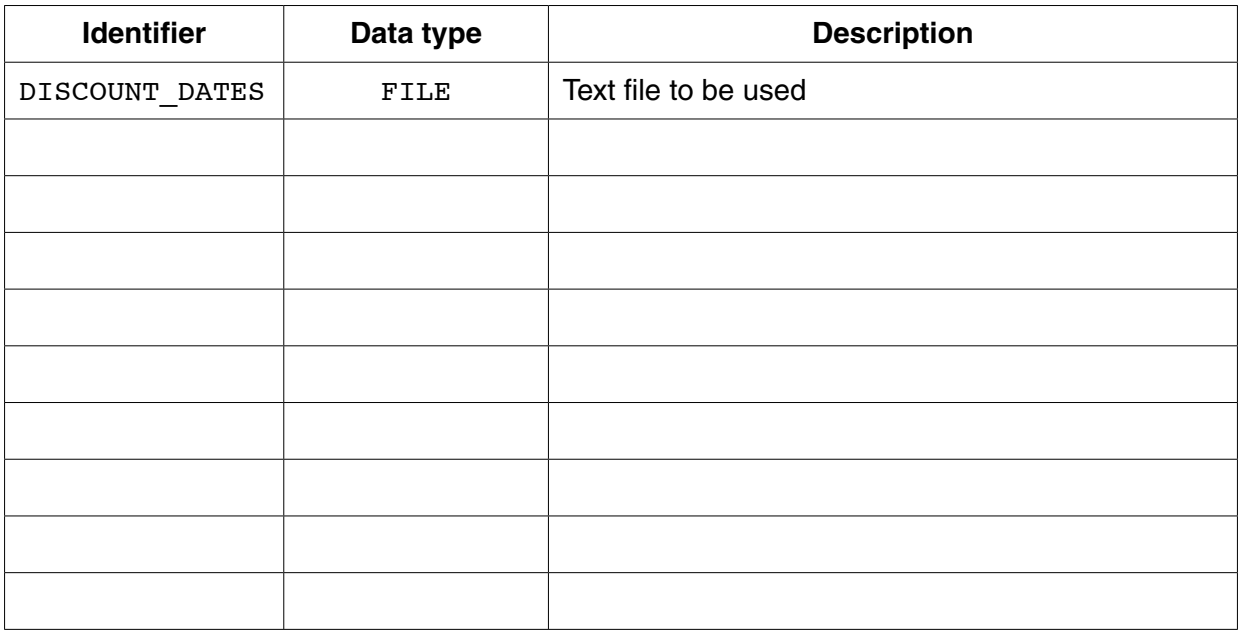

 $[3]$ 

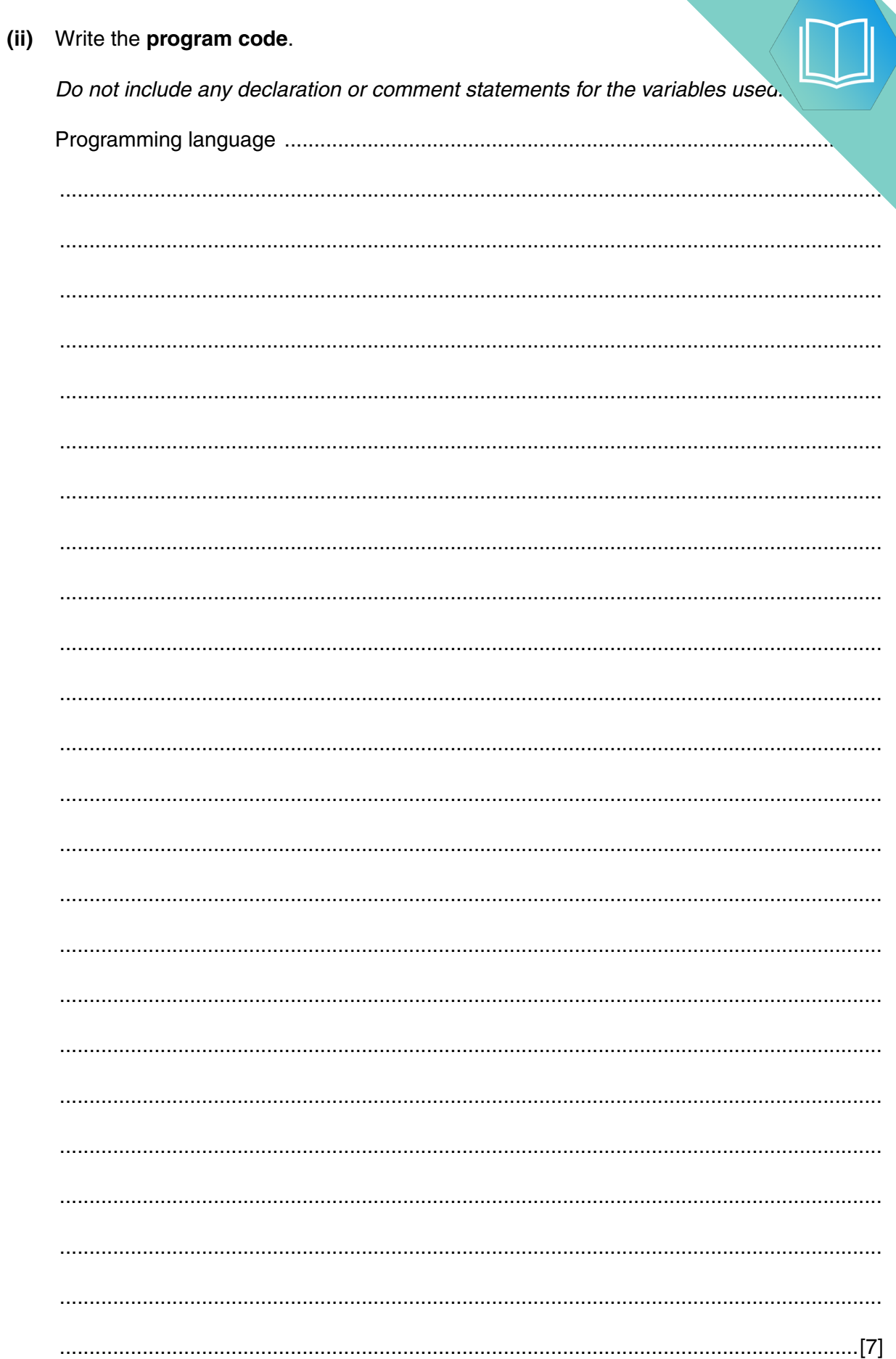

# QUESTION 9.

**5** A firm employs workers who assemble amplifiers. Each member of staff works and of hours each day.

The firm records the number of completed amplifiers made by each employee each day.

Management monitor the performance of all its workers.

Production data was collected for 3 workers over 4 days.

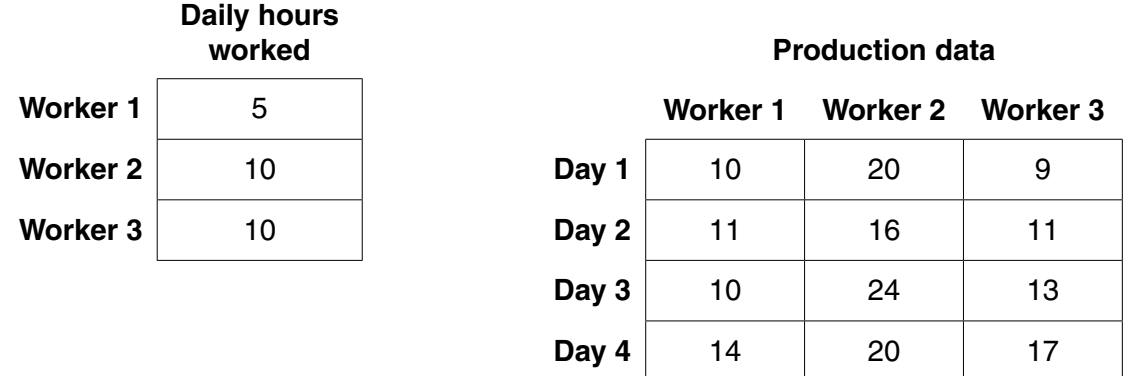

A program is to be written to process the production data.

 **(a)** The production data is to be stored in a 2-dimensional array ProductionData, declared as follows:

DECLARE ProductionData ARRAY[1:4, 1:3] : INTEGER

 **(i)** Describe **two** features of an array. 1 ........................................................................................................................................ ........................................................................................................................................... 2 ........................................................................................................................................ .......................................................................................................................................[2]  **(ii)** Give the value of ProductionData[3, 2]. .......................................................................................................................................[1]  **(iii)** Describe the information produced by the expression: ProductionData[2, 1] + ProductionData[2, 2] + ProductionData[2, 3] ........................................................................................................................................... .......................................................................................................................................[2] (b) Complete the trace table for the pseudocode algorithm below.

```
FOR WorkerNum \leftarrow 1 TO 3
   WorkerTotal[WorkerNum] \leftarrow 0
ENDFOR
FOR WorkerNum \leftarrow 1 TO 3
   FOR DayNum \leftarrow 1 TO 4
       \texttt{WorkerTotal[WorkerNum]} \leftarrow \texttt{WorkerTotal[WorkerNum]} + \\ProductionData[DayNum, WorkerNum]
   ENDFOR
ENDFOR
FOR WorkerNum \leftarrow 1 TO 3
   WorkerAverage \leftarrow WorkerTotal[WorkerNum]/
                                           (4 * DailyHoursWorked[WorkerNum])
   IF WorkerAverage < 2
       THEN
          OUTPUT "Investigate", WorkerNum
   ENDIF
ENDFOR
```
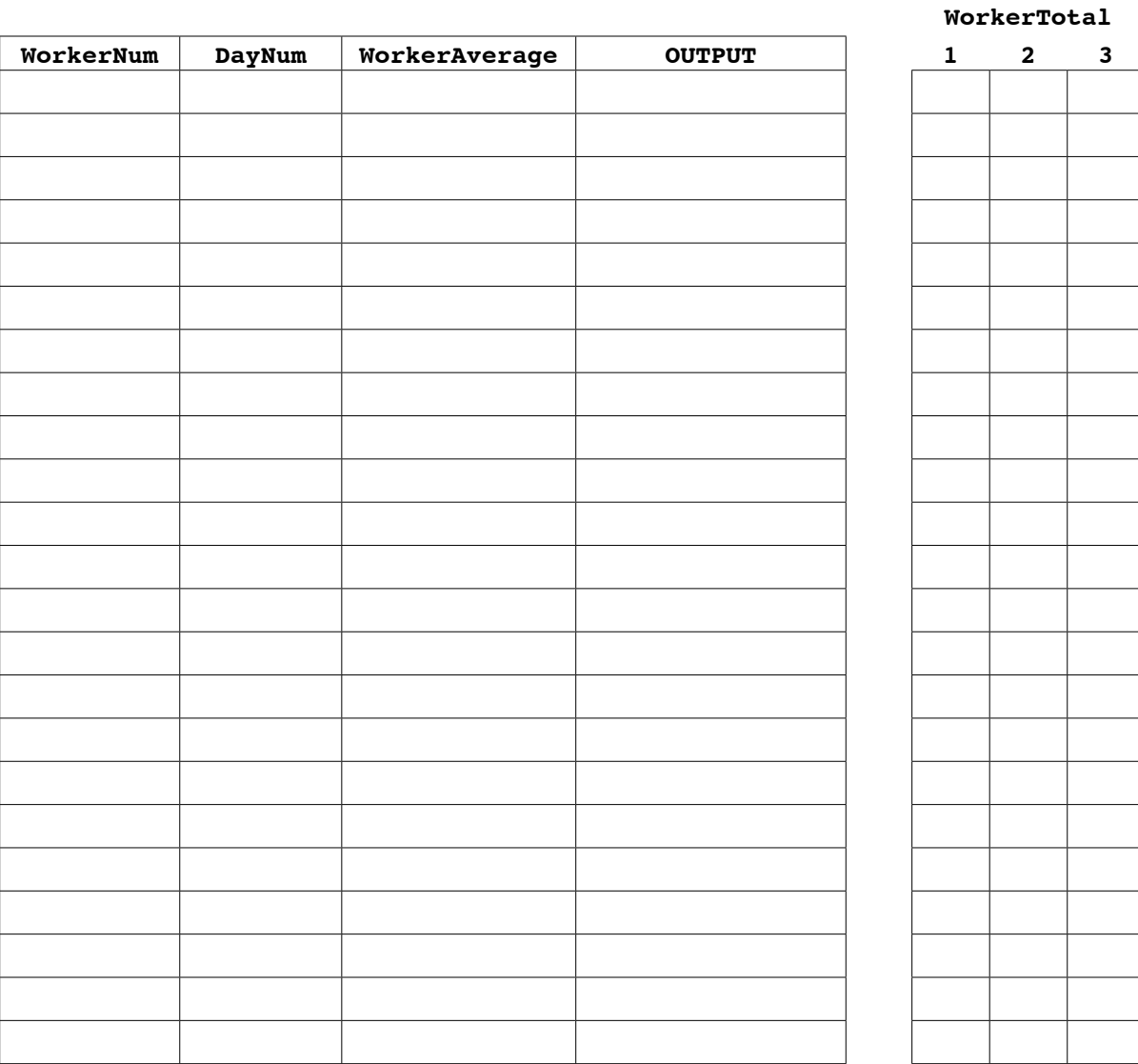

(c) An experienced programmer suggests that the pseudocode would be best in procedure AnalyseProductionData.

Assume that both arrays, DailyHoursWorked and ProductionData, are availat procedure from the main program and they are of the appropriate size.

```
PROCEDURE AnalyseProductionData(NumDays : INTEGER, NumWorkers : INTEGER)
  FOR WorkerNum \leftarrow 1 TO 3
    WorkerTotal[WorkerNum] \leftarrow 0
  ENDFOR
  FOR WorkerNum \leftarrow 1 TO 3
    FOR DayNum \leftarrow 1 TO 4
      \texttt{WorkerTotal[WorkerNum]} \leftarrow \texttt{WorkerTotal[WorkerNum]} + \\ProductionData[DayNum, WorkerNum]
    ENDFOR
  ENDFOR
  FOR WorkerNum \leftarrow 1 TO 3
    WorkerAverage \leftarrow WorkerTotal[WorkerNum]/
                             (4 * DailyHoursWorked [WorkerNum])
    IF WorkerAverage < 2
      THEN
        OUTPUT "Investigate", WorkerNum
    ENDIF
  ENDFOR
```

```
ENDPROCEDURE
```
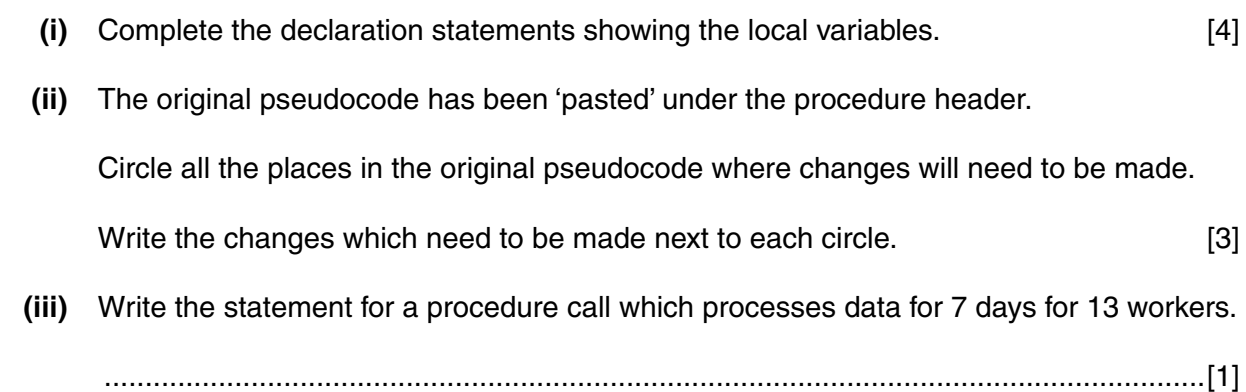

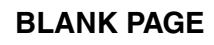

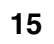

N

#### **BLANK PAGE**

## QUESTION 10.

**5** A program is to process a set of integers.

The integers are stored in an array, Num. The first N elements are to be processed.

**11**

The pseudocode for this program is shown below:

```
FOR i \leftarrow 1 TO (N - 1)j←1
    REPEAT
      IF Num[j] > Num[j + 1] THEN
             Temp ← Num[j]
            Num[j] \leftarrow Num[j + 1]Num[j + 1] \leftarrow Temp
       ENDIF
      j \leftarrow j + 1UNTIL j = (N - i + 1)ENDFOR
```
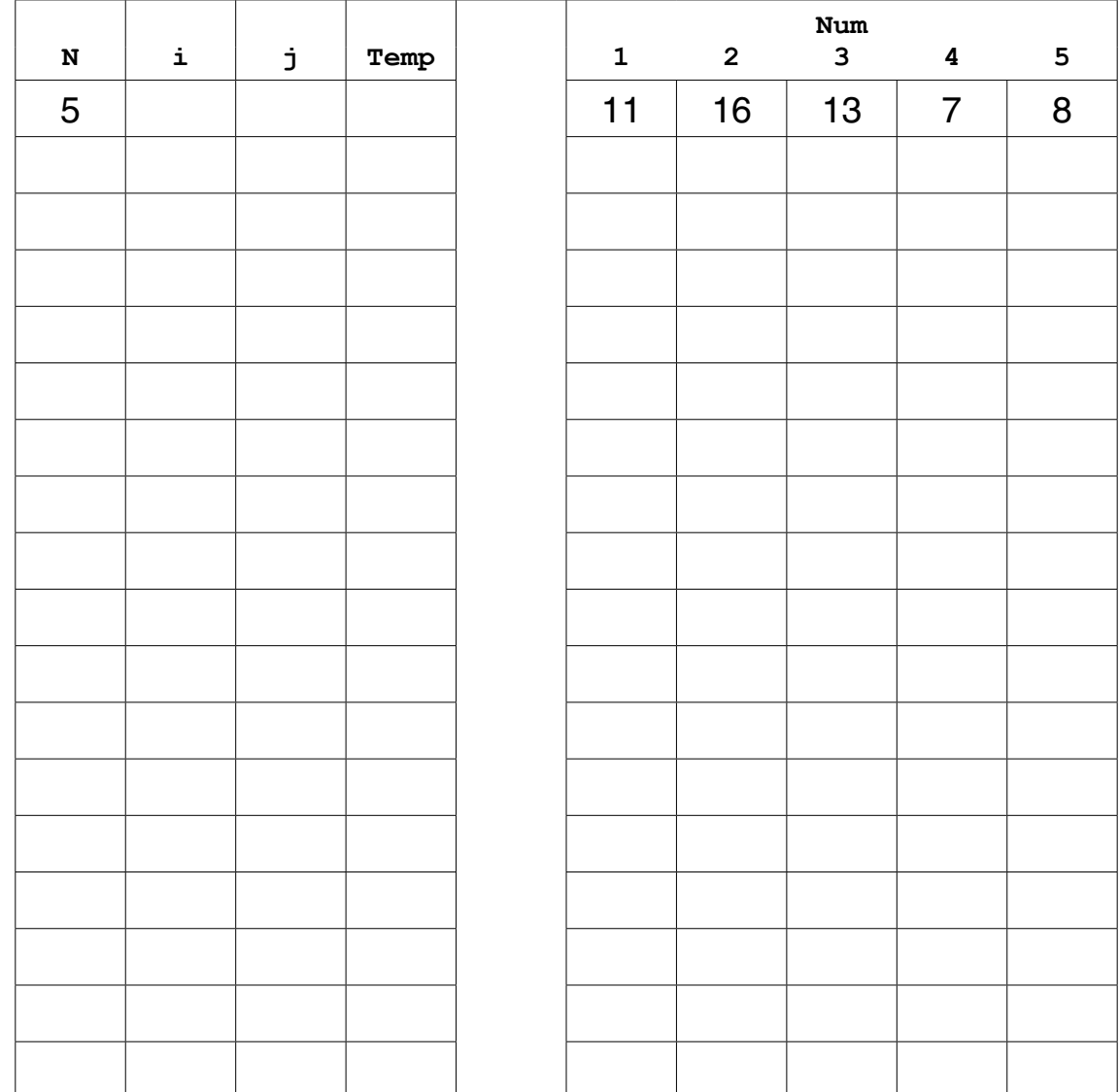

**(a)** (i) Trace the execution of the pseudocode for the value  $N = 5$  and the given array of integers.

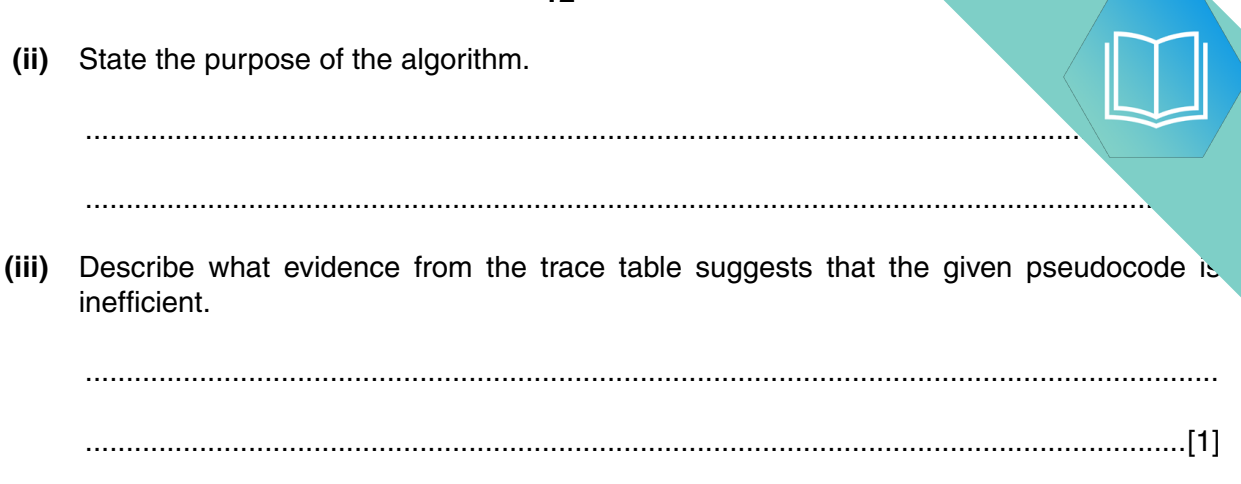

(b) Complete the identifier table documenting the use of each of the variables.

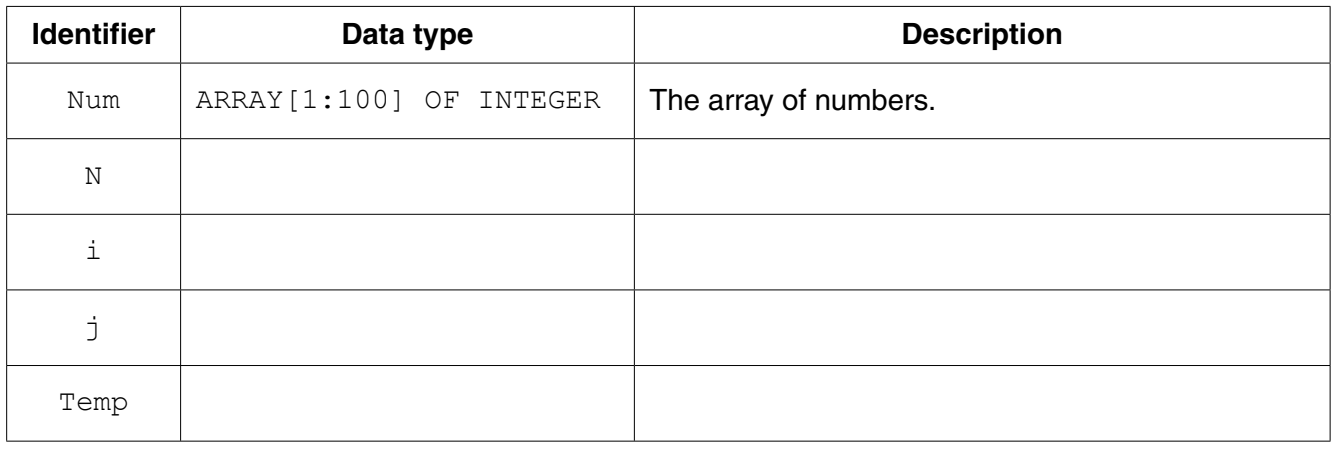

 $[5]$ 

## QUESTION 11.

**16**

**6** A string-handling function has been developed. The pseudocode for this function

For the built-in functions list, refer to the **Appendix** on page 18.

```
 FUNCTION SSM(String1, String2 : STRING) RETURNS INTEGER
     DECLARE n, f, x, y : INTEGER
    n \leftarrow 0f \leftarrow 0 REPEAT
        n \leftarrow n + 1x \leftarrow nv \leftarrow 1WHILE MID(String1, x, 1) = MID(String2, y, 1)
            IF Y = LENGTH(String2) THEN
                    f \leftarrow n
                 ELSE
                    x \leftarrow x + 1y \leftarrow y + 1 ENDIF
         ENDWHILE
    UNTIL (n = LENGTH(String1)) OR (f <> 0)
     RETURN f
```
ENDFUNCTION

 **(a)** Complete the trace table below by performing a dry run of the function when it is called as follows:

SSM("RETRACE", "RAC")

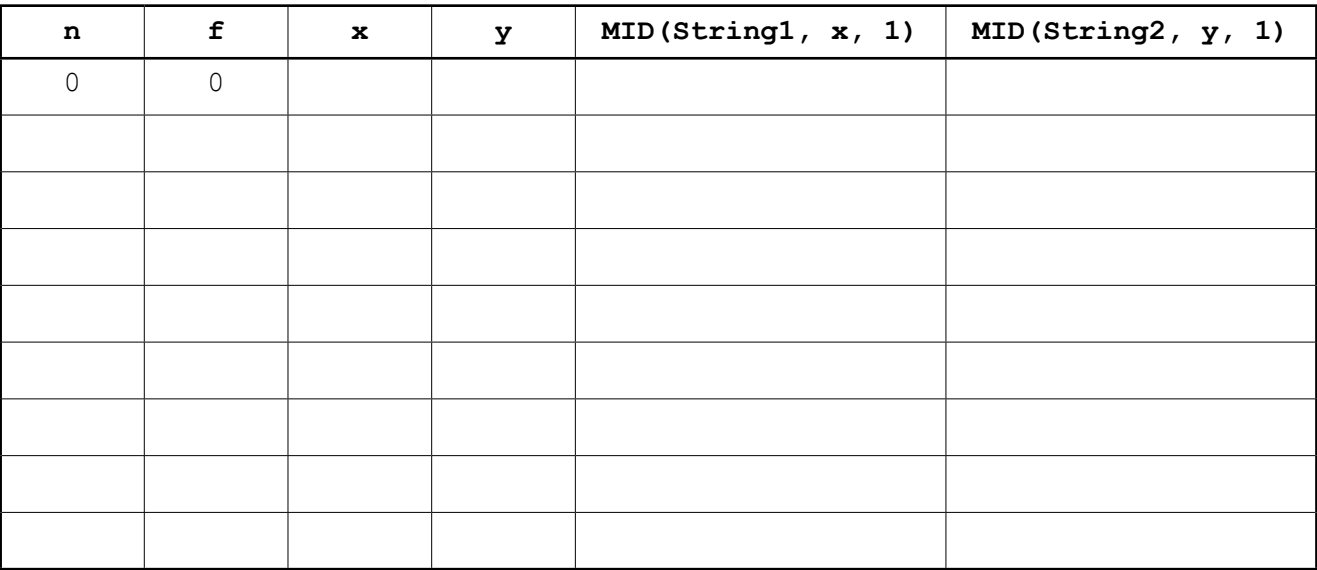

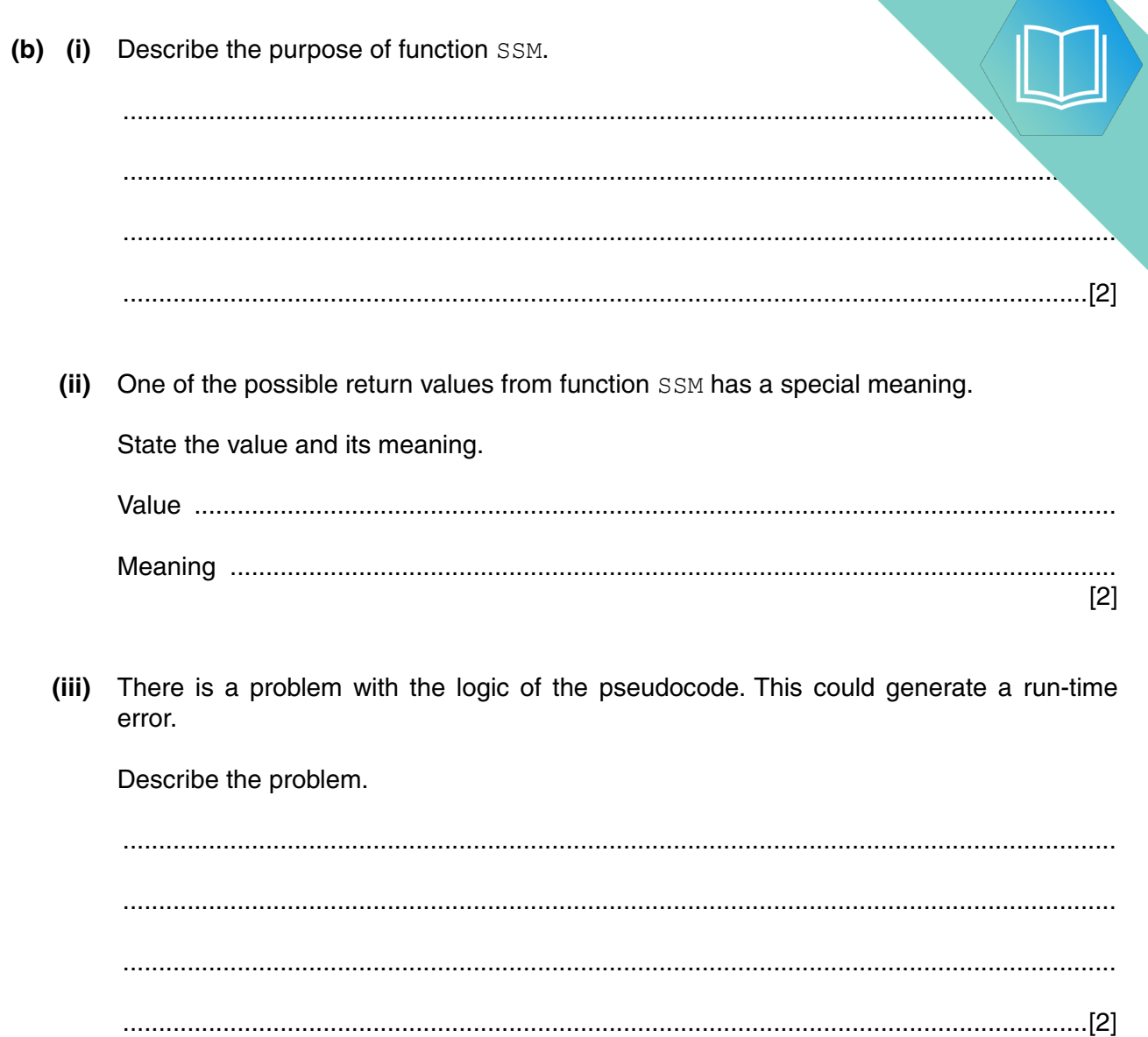

### **Appendix**

### **Built-in functions**

In each function below, if the function call is not properly formed, the function returns an error.

MID(ThisString : STRING, x : INTEGER, y : INTEGER) RETURNS STRING

returns the string of length  $y$  starting at position  $x$  from ThisString

Example: **MID("ABCDEFGH", 2, 3)** will return string **"BCD"**

LEFT(ThisString : STRING, x : INTEGER) RETURNS STRING

returns the leftmost  $x$  characters from ThisString

Example: **LEFT("ABCDEFGH", 3)** will return string **"ABC"**

RIGHT(ThisString: STRING, x : INTEGER) RETURNS STRING

returns the rightmost  $x$  characters from ThisString

Example: **RIGHT("ABCDEFGH", 3)** will return string **"FGH"**

ASC(ThisChar : CHAR) RETURNS INTEGER

returns the ASCII value of character ThisChar

Example: **ASC('W')** will return **87**

LENGTH(ThisString : STRING) RETURNS INTEGER

returns the integer value representing the length of string ThisString

Example: **LENGTH("Happy Days")** will return **10**

#### **String operator**

& operator

concatenates (joins) two strings

Example: **"Summer" & " " & "Pudding"** produces **"Summer Pudding"**

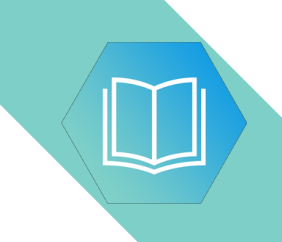

**BLANK PAGE**

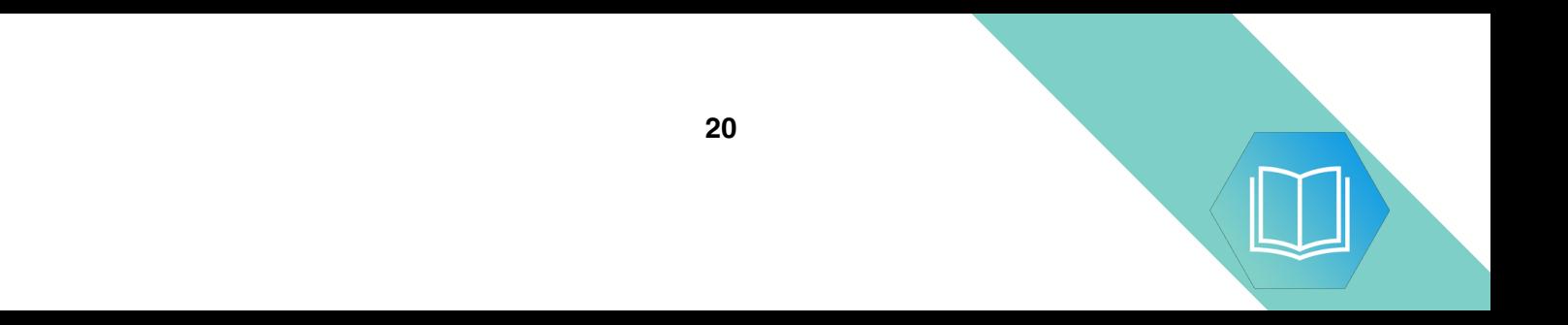

## QUESTION 12.

**16**

**6** A string-handling function has been developed. The pseudocode for this function

For the built-in functions list, refer to the **Appendix** on page 18.

```
 FUNCTION SSM(String1, String2 : STRING) RETURNS INTEGER
     DECLARE n, f, x, y : INTEGER
    n \leftarrow 0f \leftarrow 0 REPEAT
        n \leftarrow n + 1x \leftarrow nv \leftarrow 1WHILE MID(String1, x, 1) = MID(String2, y, 1)
            IF Y = LENGTH(String2) THEN
                    f \leftarrow n
                 ELSE
                    x \leftarrow x + 1y \leftarrow y + 1 ENDIF
         ENDWHILE
    UNTIL (n = LENGTH(String1)) OR (f <> 0)
     RETURN f
```
ENDFUNCTION

 **(a)** Complete the trace table below by performing a dry run of the function when it is called as follows:

SSM("RETRACE", "RAC")

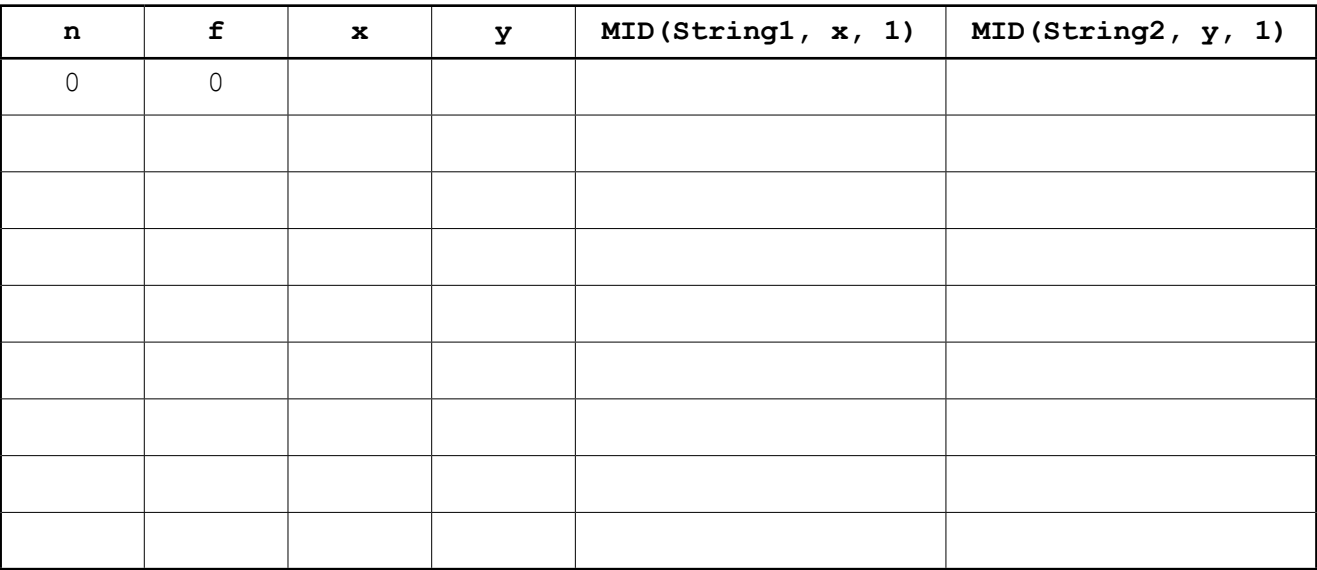

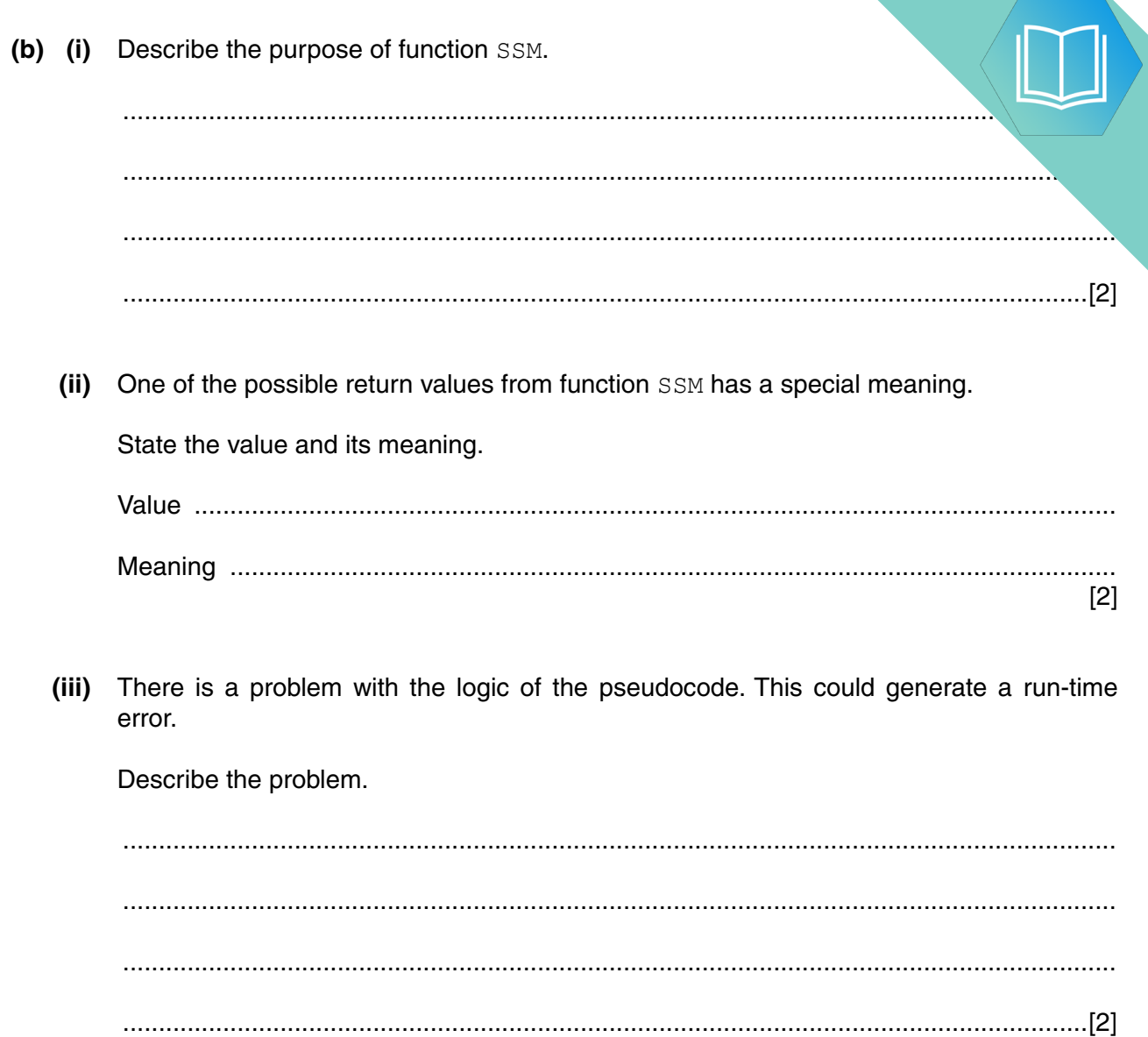

### **Appendix**

### **Built-in functions**

In each function below, if the function call is not properly formed, the function returns an error.

MID(ThisString : STRING, x : INTEGER, y : INTEGER) RETURNS STRING

returns the string of length  $y$  starting at position  $x$  from ThisString

Example: **MID("ABCDEFGH", 2, 3)** will return string **"BCD"**

LEFT(ThisString : STRING, x : INTEGER) RETURNS STRING

returns the leftmost  $x$  characters from ThisString

Example: **LEFT("ABCDEFGH", 3)** will return string **"ABC"**

RIGHT(ThisString: STRING, x : INTEGER) RETURNS STRING

returns the rightmost  $x$  characters from ThisString

Example: **RIGHT("ABCDEFGH", 3)** will return string **"FGH"**

ASC(ThisChar : CHAR) RETURNS INTEGER

returns the ASCII value of character ThisChar

Example: **ASC('W')** will return **87**

LENGTH(ThisString : STRING) RETURNS INTEGER

returns the integer value representing the length of string ThisString

Example: **LENGTH("Happy Days")** will return **10**

#### **String operator**

& operator

concatenates (joins) two strings

Example: **"Summer" & " " & "Pudding"** produces **"Summer Pudding"**

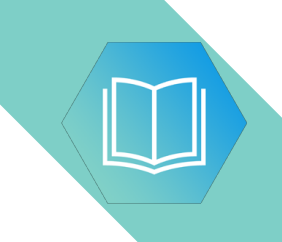

**BLANK PAGE**

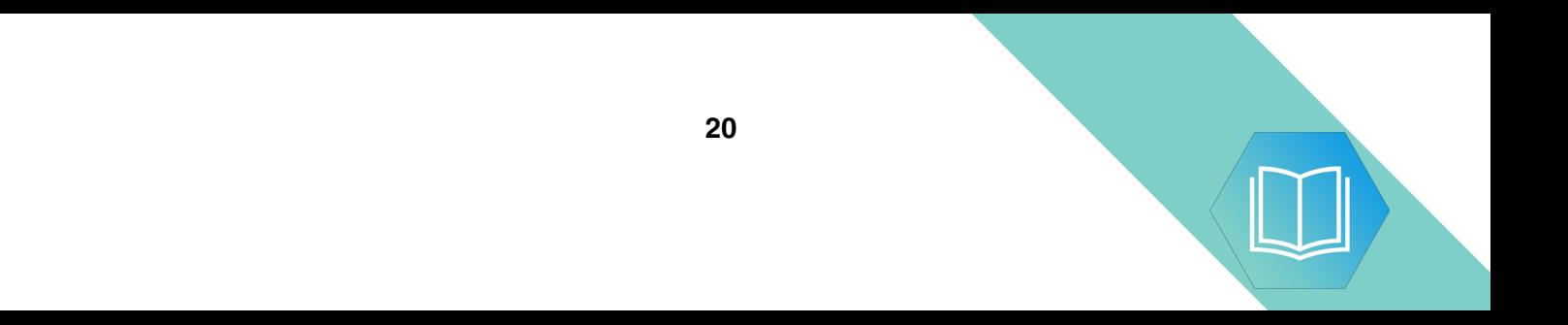

## QUESTION 13.

**6** A string-handling function has been developed.

For the built-in functions list, refer to the **Appendix** on the last page.

The pseudocode for this function is shown below.

```
FUNCTION SF(ThisString : STRING) RETURNS STRING
    DECLARE x : CHAR
     DECLARE NewString : STRING
    DECLARE Flag : BOOLEAN<br>DECLARE m, n : INTEGER
    DECLARE m, n
    Flag \leftarrow TRUENewString \leftarrow ""
   m \leftarrow LENGTH(ThisString)
    FOR n \leftarrow 1 TO m
         IF Flag = TRUE
           THEN
               x \leftarrow \text{UCASE(MID(Thissstring, n, 1))}Flag \leftarrow FALSE ELSE
               x \leftarrow \text{LCASE(MID(ThisString, n, 1))} ENDIF
       NewString \leftarrow NewString & x
        IF x = " " THEN
               Flag \leftarrow TRUE ENDIF
     ENDFOR
```
 RETURN NewString ENDFUNCTION

 **(a) (i)** Complete the trace table below by performing a dry run of the function when it is called as follows:

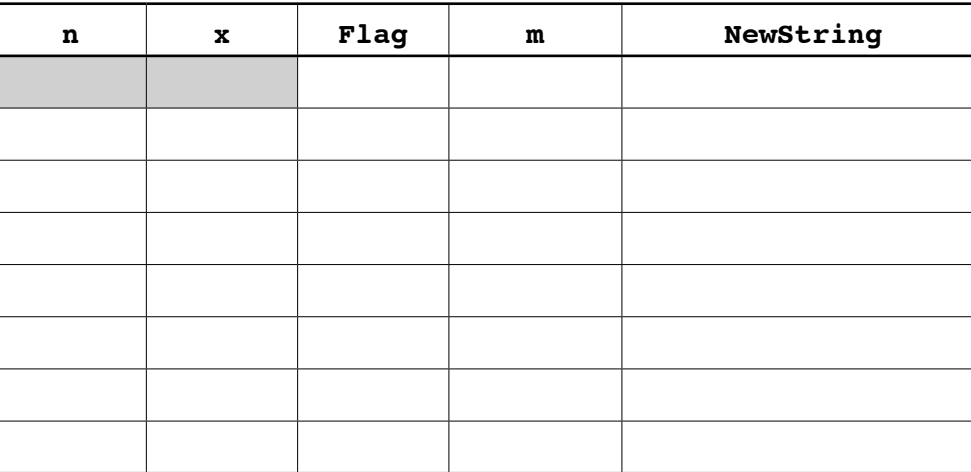

SF("big BEN")

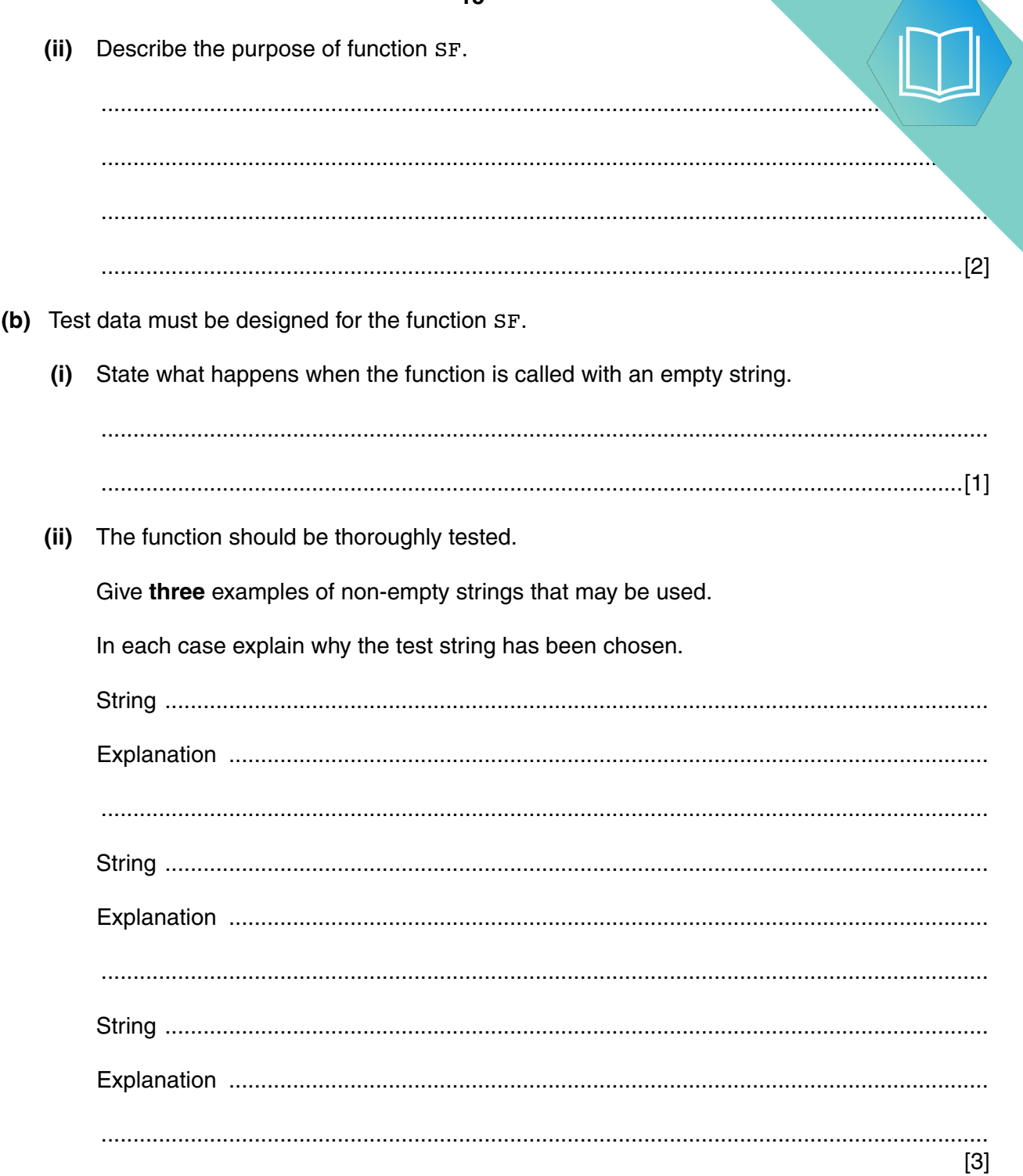

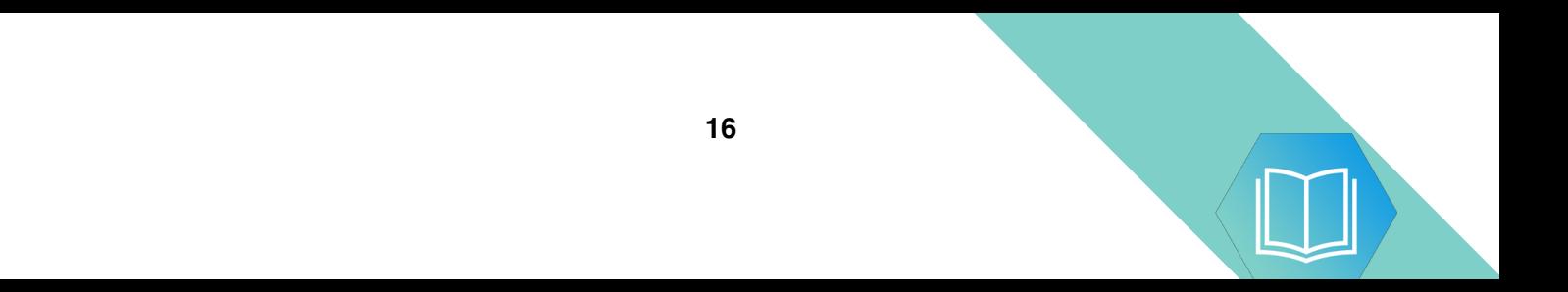

### **QUESTION 14.**

 $\overline{2}$ You will need to refer to the list of pseudocode string-handling functions in the Appendix.

(a) Give the value of the variables  $x, y$  and  $z$  for the following sequence of statements.

```
(i) x \leftarrow ONECHAR ("Barcelona", 5)
                                                       (ii) y \leftarrow ONECHAR ("Cool", 1) & ONECHAR ("Ball", 2) & "t-food"
                                                        (iii) Temp1 \leftarrow "13"
    Temp2 \leftarrow ONECHAR ("One-2-One", 5)
    z \leftarrow \text{TONUM}(\text{Temp2} \& \text{Temp1})
```
A computer program is to simulate the reading and processing of a string of characters from an input device.

The character string consists of:

- $\bullet$ a number of digit characters
- one or more <\*> characters, each used as a separator
- a final  $\lt$ #> character.

A typical input character sequence, stored as InputString is:

 $13*156*9*86*1463*18*4$ 

Study this pseudocode.

```
01 DECLARE Numbers ARRAY [1:100] OF INTEGER
02 DECLARE InputString : STRING
03 DECLARE NextChar : CHAR
04 DECLARE NextNumberString : STRING
05 DECLARE i : INTEGER // Numbers array index
06 DECLARE j : INTEGER // InputString index
07 
08 OUTPUT "String ... "
09 INPUT InputString
10 \dot{1} \leftarrow 1
11 NextChar \leftarrow ONECHAR(InputString, j)
12 
13 i \leftarrow 1
14 WHILE NextChar <> '#'
15 NextNumberString = ""
16 WHILE NextChar <> '*'
17 NextNumberString \leftarrow NextNumberString & NextChar
18 \dot{1} \leftarrow \dot{1} + 119 NextChar \leftarrow ONECHAR(InputString, j)
20 ENDWHILE
21 
22 // store the next integer to the array
23 Numbers[i] \leftarrow TONUM(NextNumberString)
24 i \leftarrow i + 1
25 j \leftarrow j + 126 NextChar \leftarrow ONECHAR(InputString, j)
27 ENDWHILE
28 
29 CALL DisplayArray()
    (b) Write the line number for:
        (i) A statement which declares a global variable used to store a single character. ........... [1]
        (ii) A statement which runs code written as a procedure............ [1]
       (iii) A statement which indicates the start of a 'pre-condition' loop. ........... [1]
       (iv) A statement which increments a variable. ........... [1]
```

```
 (c) Copy the condition which is used to control the inner loop.
```
.............................................................................................................................................. [1]

(d) (i) Complete the trace table below for the given pseudocode as far as line

The input string is:  $23*731*5*$ #

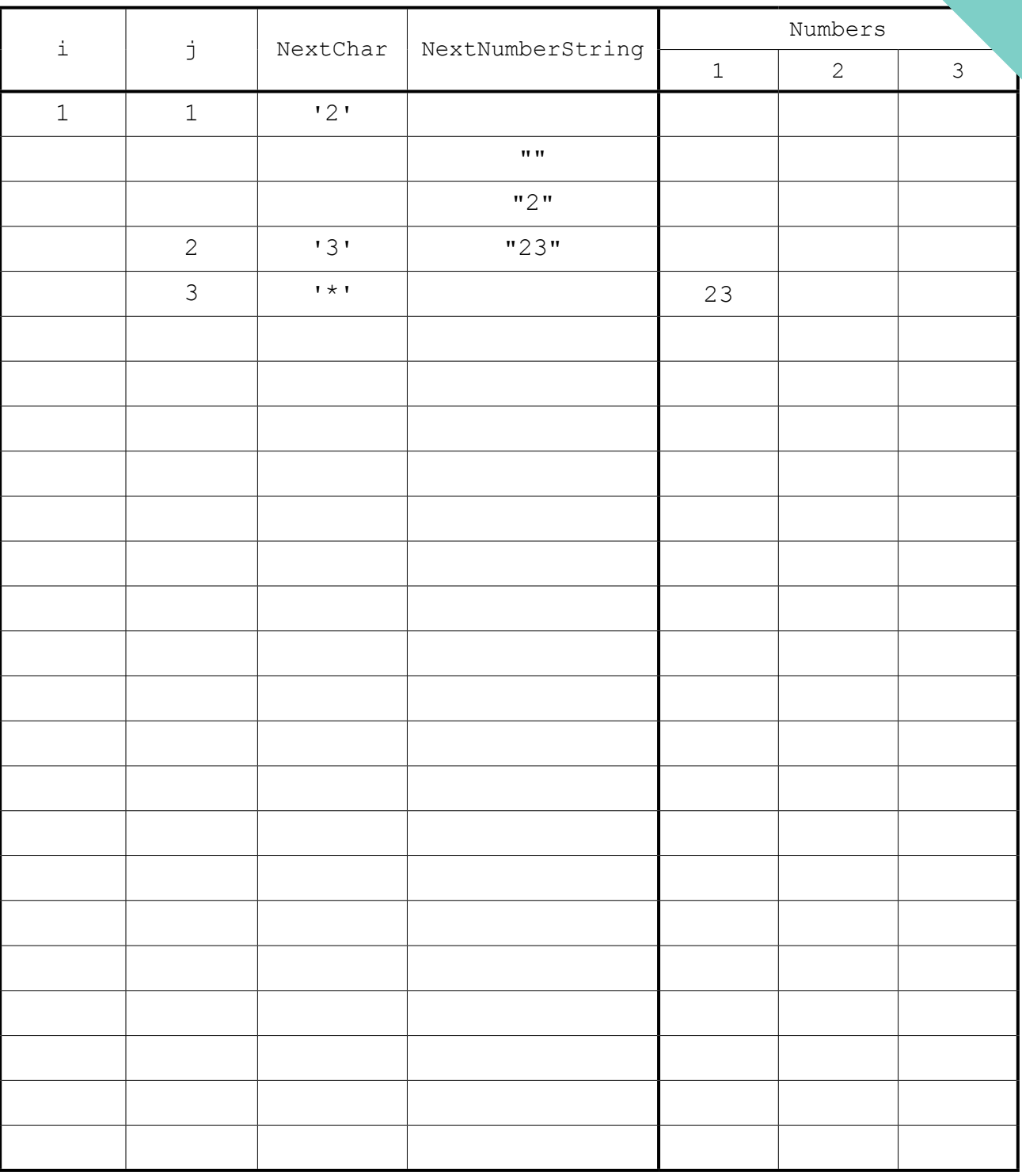

 $\overline{[5]}$ 

(ii) Explain what this algorithm does.

## QUESTION 15.

**2** The following pseudocode represents a simple algorithm.

DECLARE NumberFound, Remainder, Number : INTEGER DECLARE StartNumber, EndNumber, Divisor : INTEGER INPUT StartNumber INPUT EndNumber INPUT Divisor NumberFound  $\leftarrow$  0 FOR Number  $\leftarrow$  StartNumber TO EndNumber Remainder  $\leftarrow$  MODULUS(Number, Divisor) IF Remainder  $= 0$  THEN OUTPUT Number NumberFound  $\leftarrow$  NumberFound + 1 ENDIF ENDFOR OUTPUT "Count: " & NumberFound

For the built-in functions list, refer to the **Appendix** on page 14.

**(a)** Complete the following trace table.

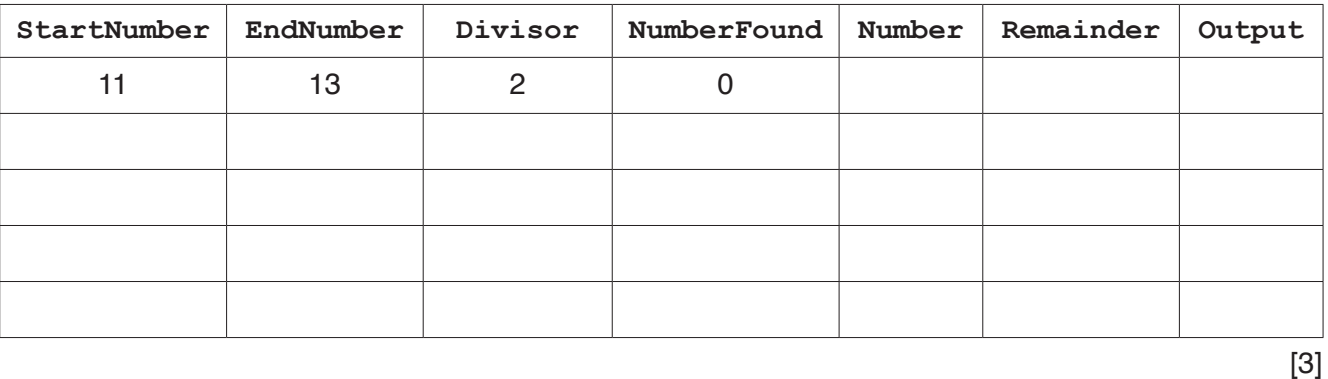

**4**

**(b)** Describe the purpose of this algorithm.

................................................................................................................................................... ................................................................................................................................................... ................................................................................................................................................... ................................................................................................................................................... ................................................................................................................................................... ...............................................................................................................................................[3] **(c)** Draw a program flowchart to represent this algorithm.

Variable declarations are **not** required in program flowcharts.

## **QUESTION 16.**

- (a) State why a high-level language program must be translated before it can be 3 (b) A program runs but does not give the expected output. Describe two methods you could use to find the error.  $[4]$ 
	- (c) Two testing methods are black-box and white-box. A student is choosing test data for both methods.

Tick one or more boxes in each row to identify the testing method each statement describes.

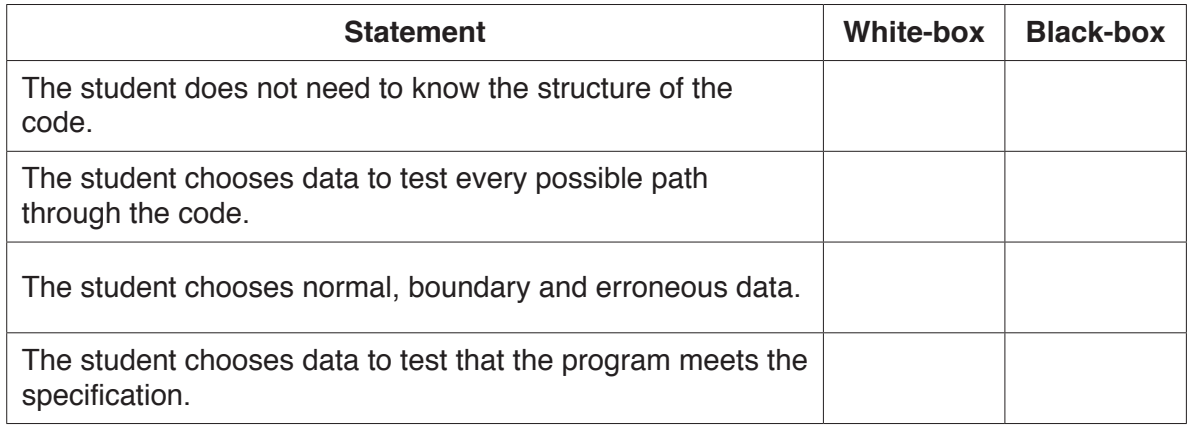

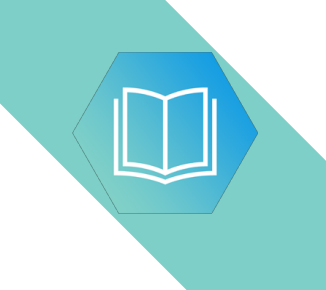

**Question 4 begins on the next page.**

## QUESTION 17.

- **2** Shop customers have a discount card with a unique card number. Customers co. time they buy items. The number of points they collect depends on:
	- the total amount they spend
	- the number of points already collected.

The function CalcPoints() takes the card number and the total amount spent as parameters.  $I$ returns the number of new points collected. A flowchart for the function is shown.

**4**

The function uses the following variables and functions.

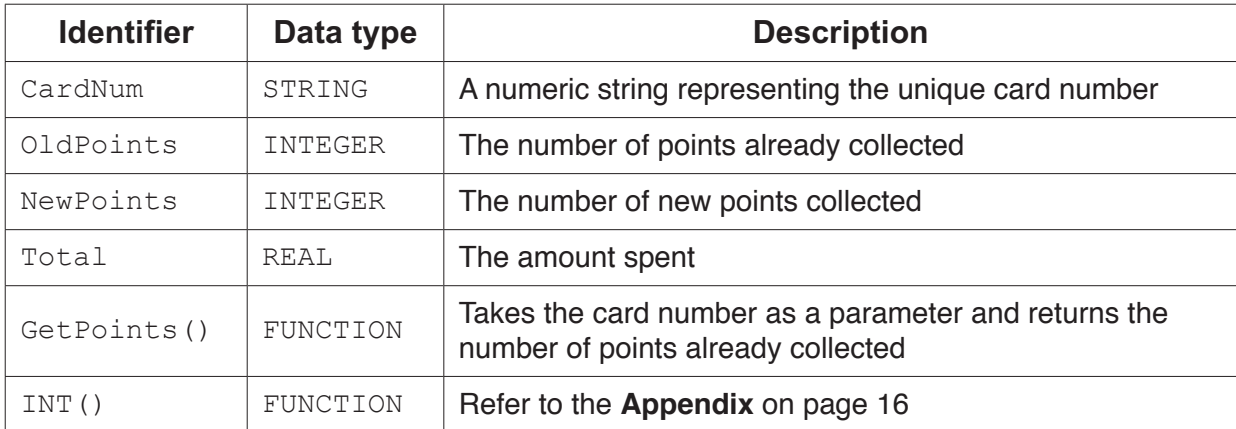

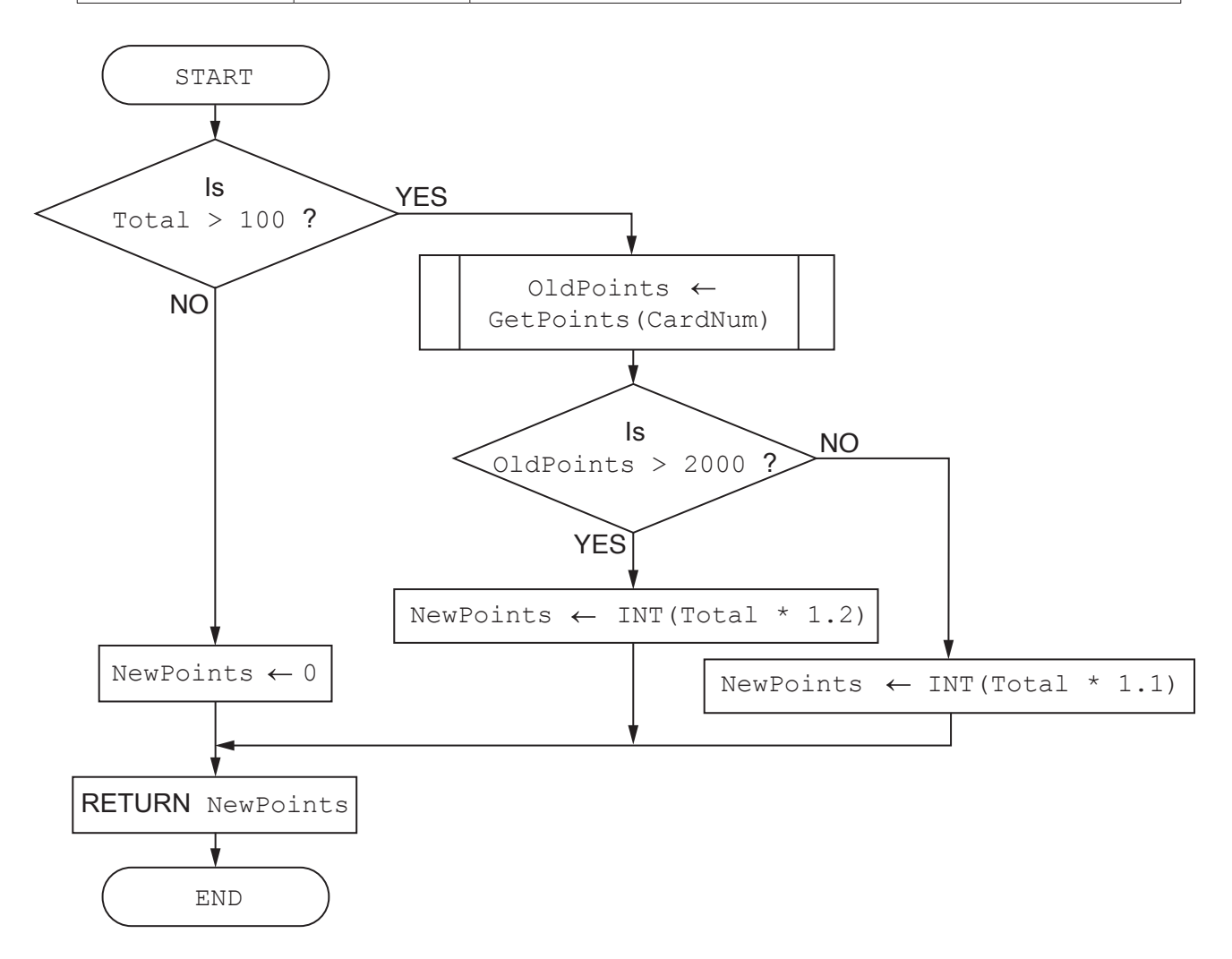

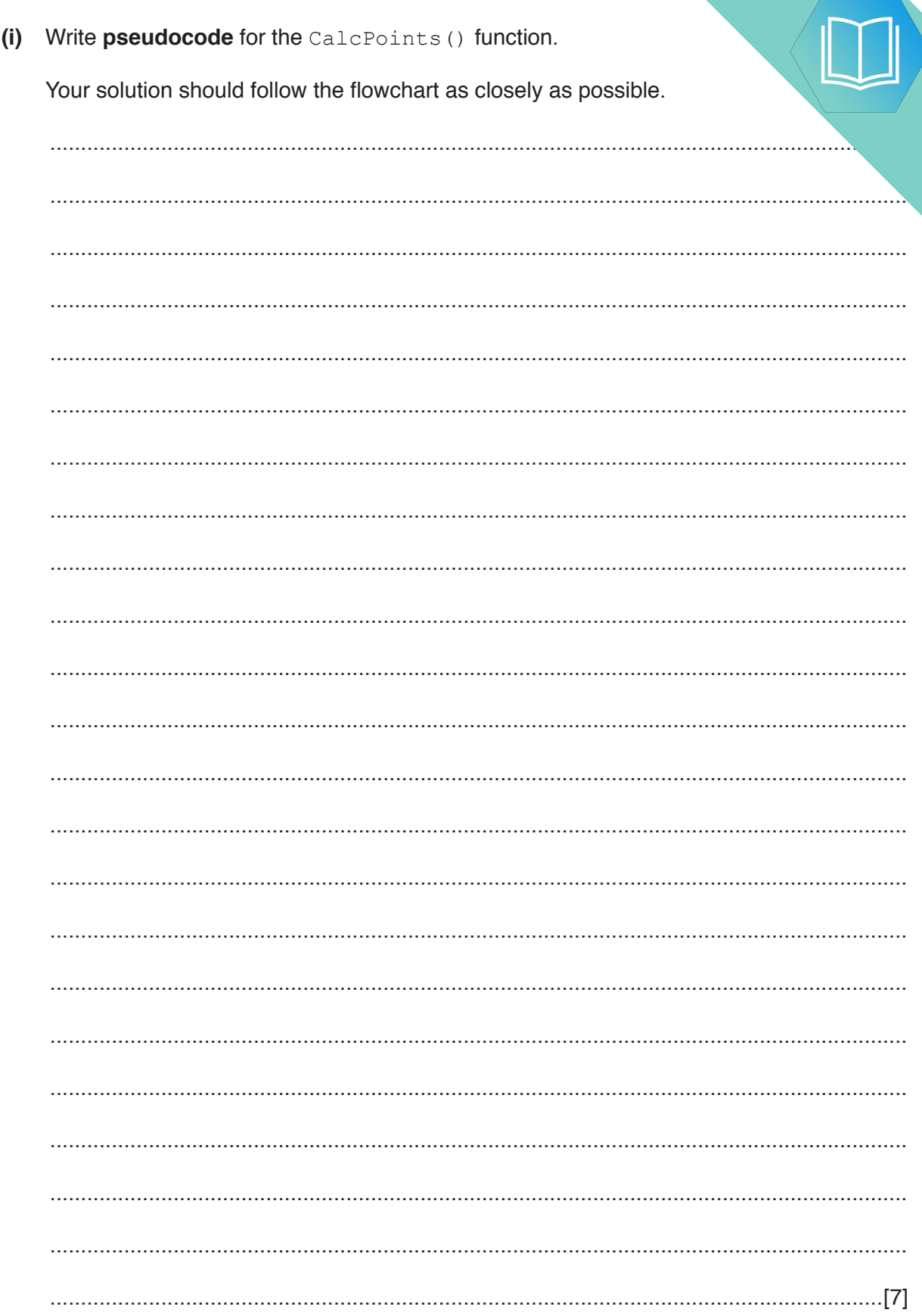

 $\overline{\mathbf{5}}$ 

 $(a)$ 

(ii) The value of the total amount spent is calculated by an Electronic Point system. This system does not have the prices of all items. For these item. amount has to be entered manually.

A function, GetTotal (), prompts the user to input this value.

If the user enters a valid value greater than 0 and less than 10000, the function returns the value. The function prompts the user to re-enter the value each time the user enters an invalid value.

Write pseudocode to complete the GetTotal () function.

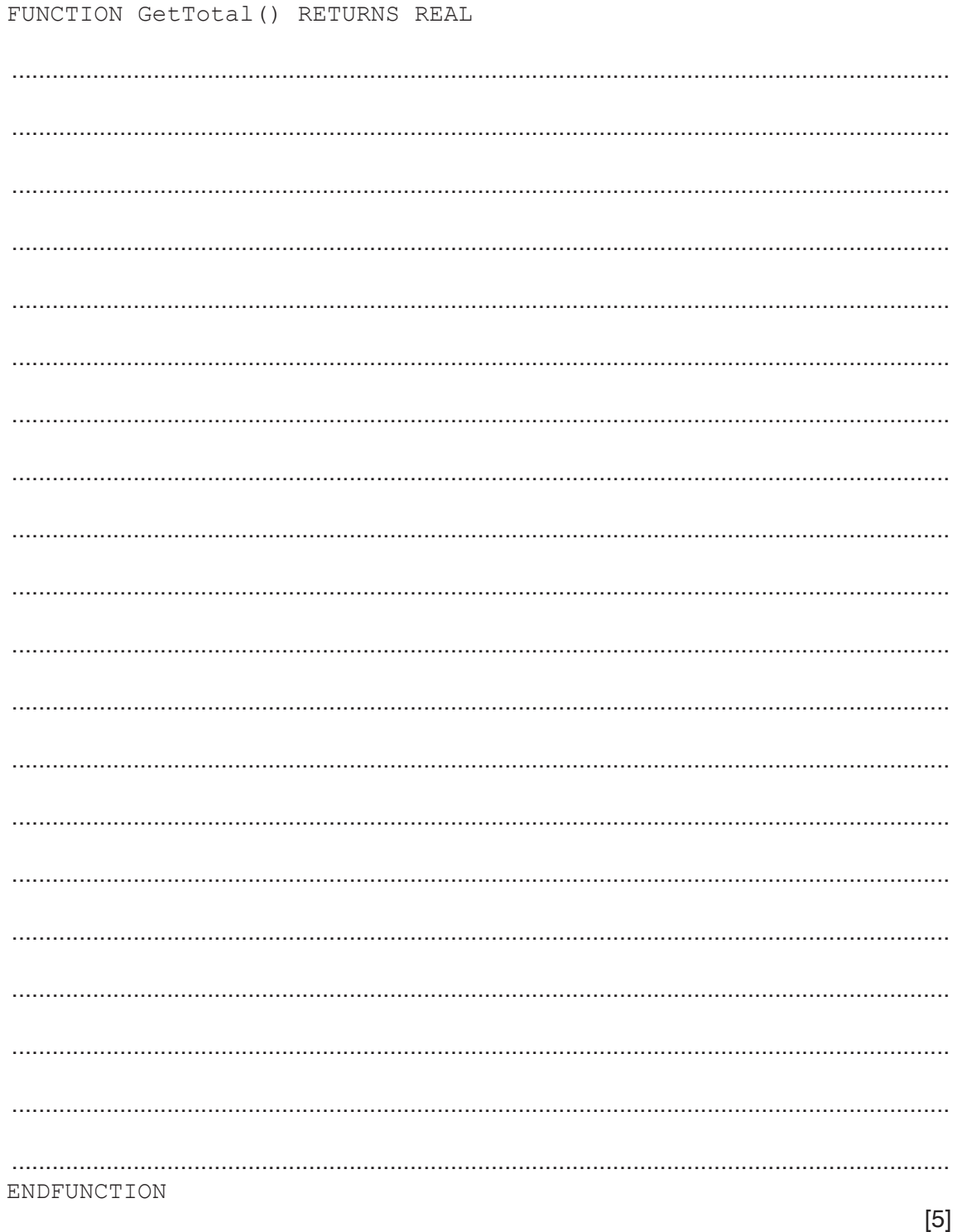

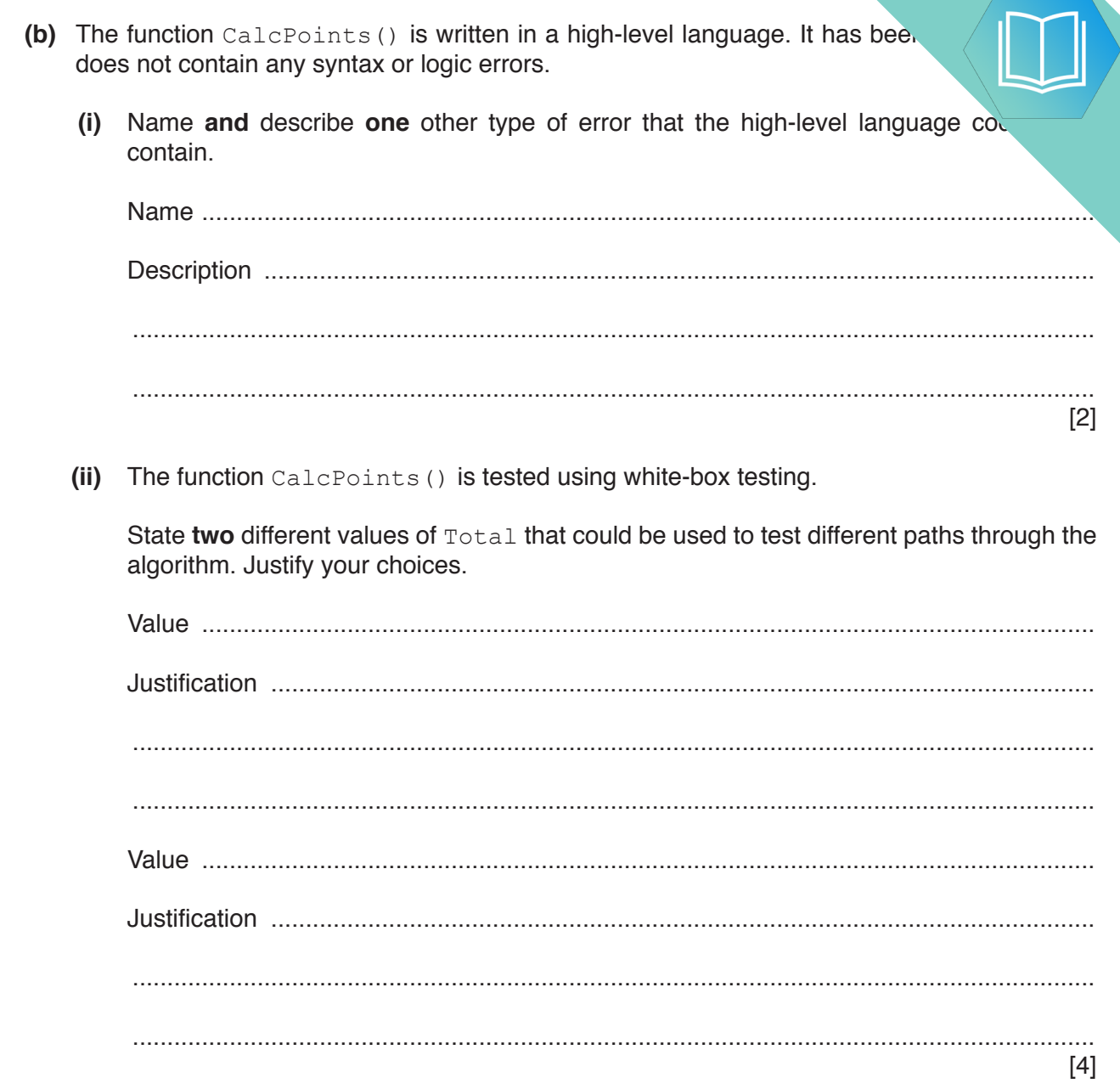

# QUESTION 18.

**2** Shop customers have a discount card with a unique card number. Customers co. they buy items. At the end of each year, customers are given bonus (extra) points total amount they have spent during the year, and the number of points they have on  $\mathbf{h}$ .

The function CalcBonus() takes the card number as a parameter. It returns the bonus point the customer. A flowchart for the function is shown.

**4**

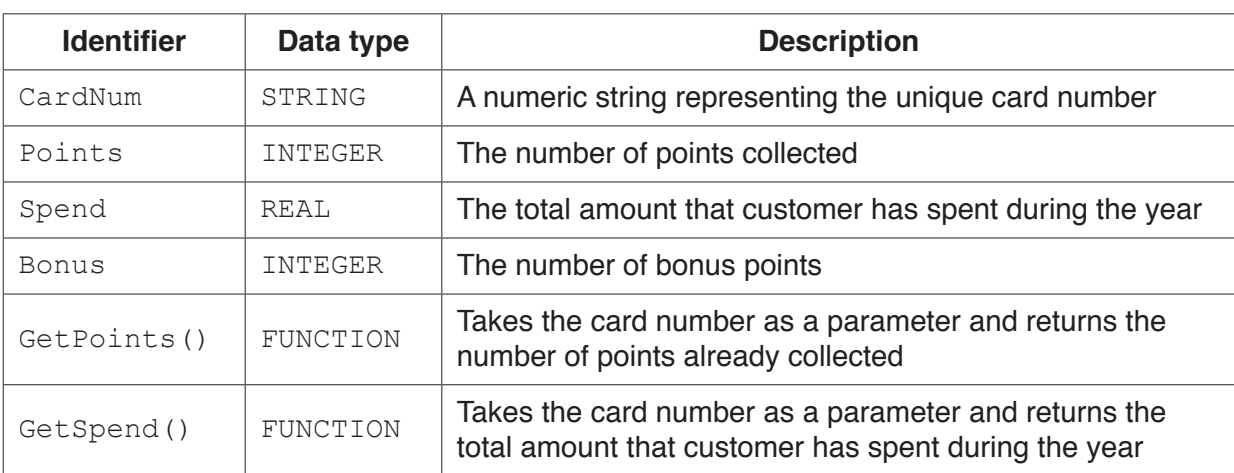

The function uses the following variables and functions.

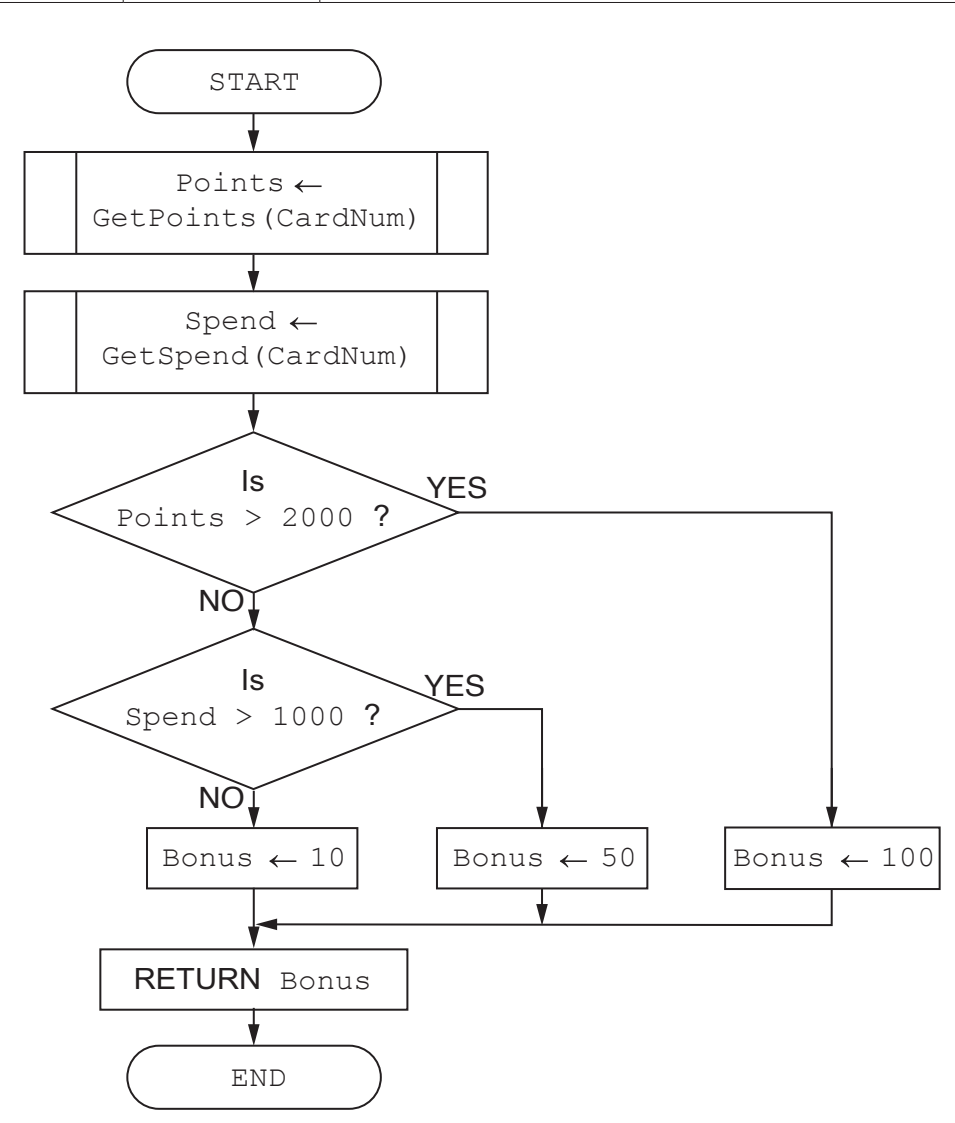

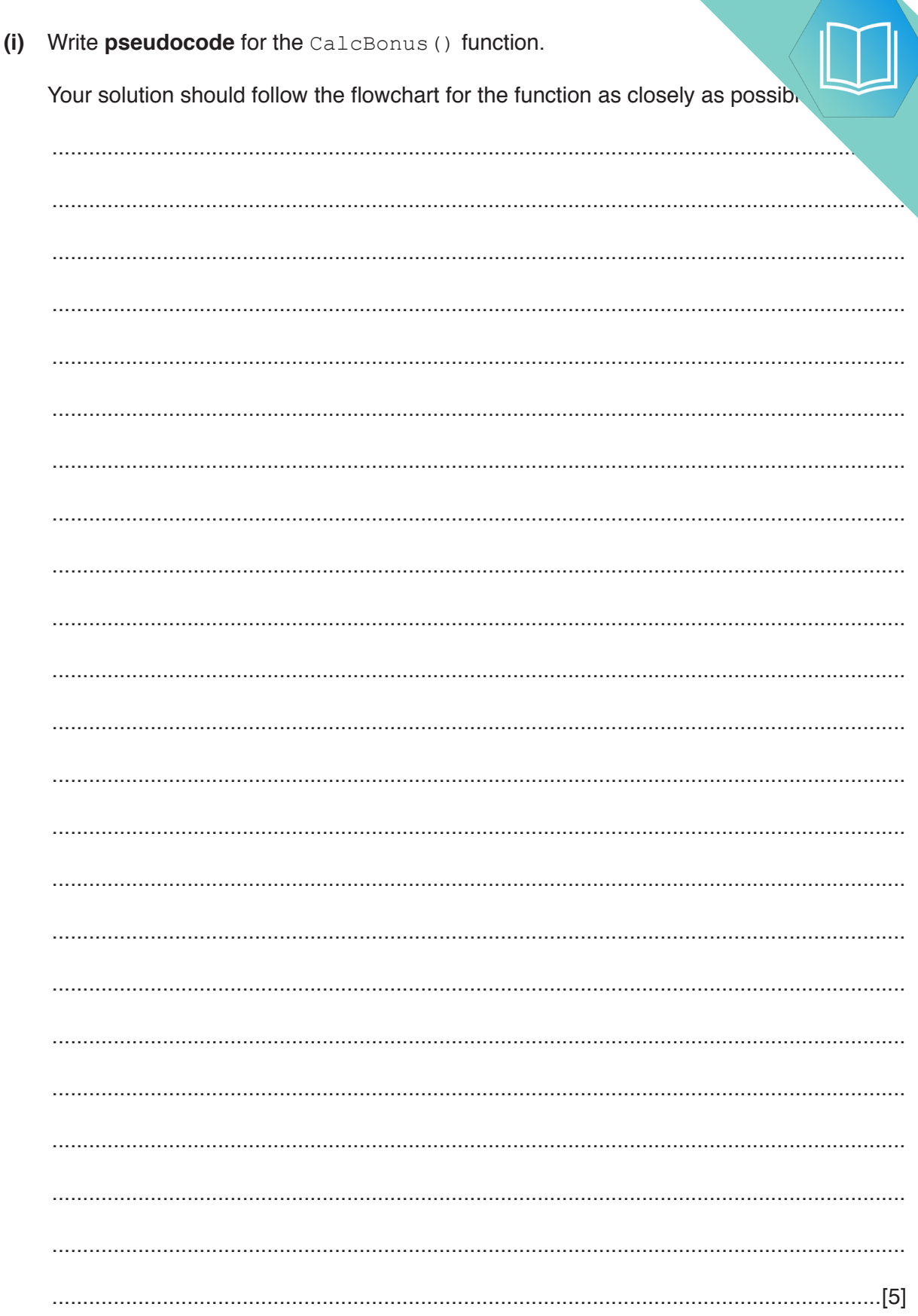

 $\overline{\mathbf{5}}$ 

 $(a)$ 

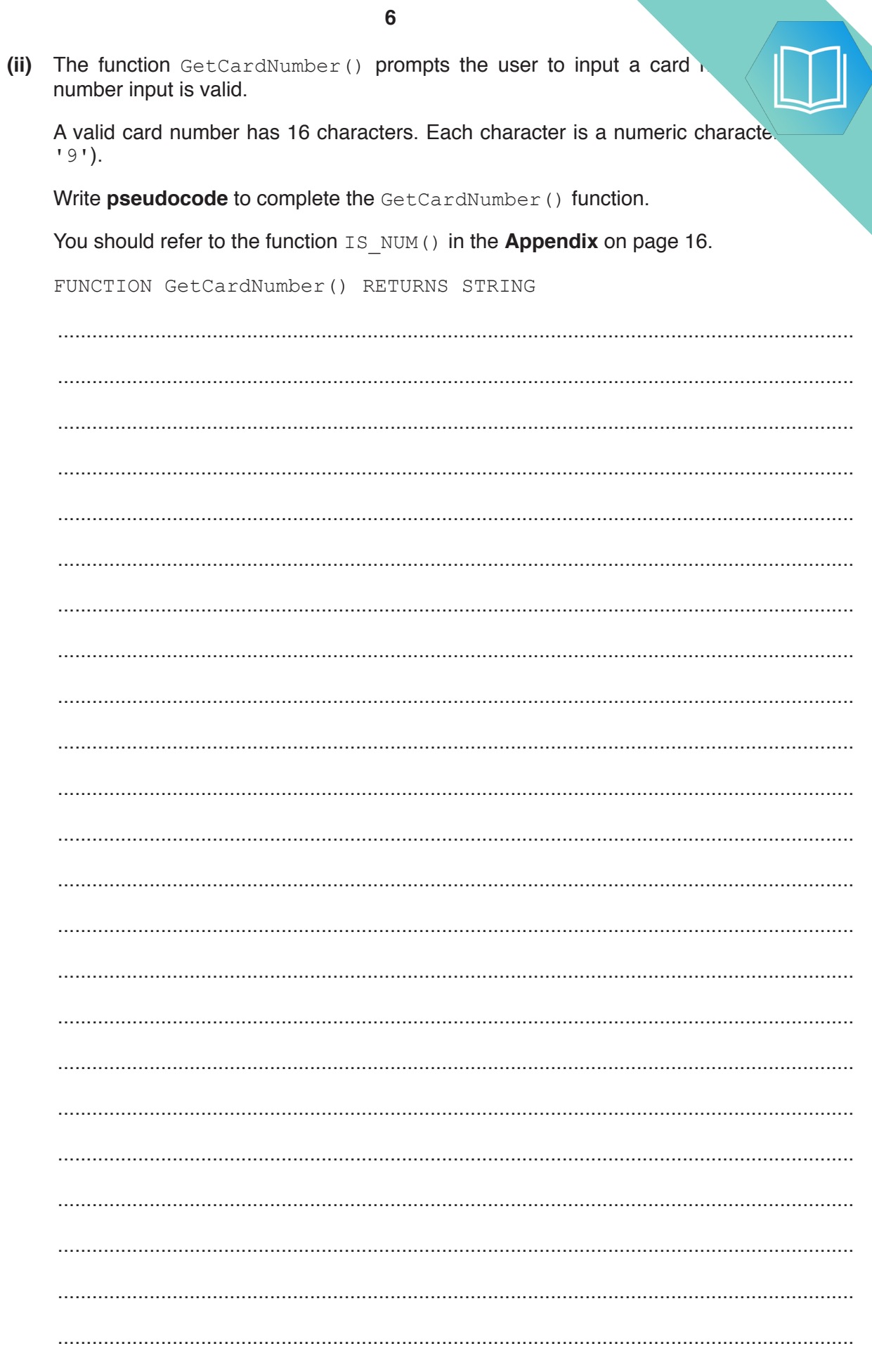

ENDFUNCTION

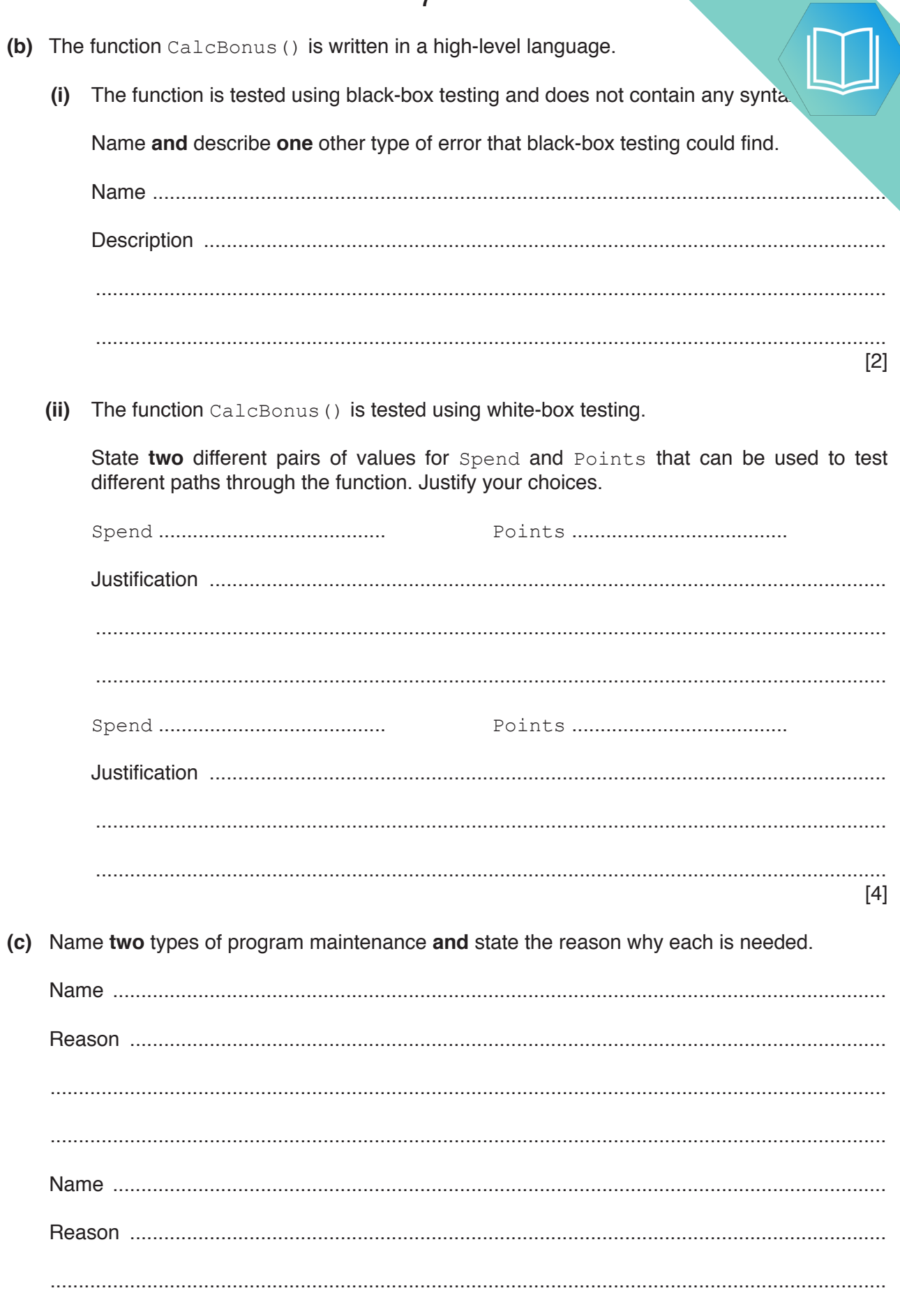

 $\ddotsc$ 

### QUESTION 19.

**4** The following pseudocode is a string handling function.

For the built-in functions list, refer to the **Appendix** on page 16.

**8**

FUNCTION Clean(InString : STRING) RETURNS STRING DECLARE NewString : STRING DECLARE Index : INTEGER DECLARE AfterSpace : BOOLEAN DECLARE NextChar : CHAR CONSTANT Space = ' ' AfterSpace  $\leftarrow$  FALSE  $NewString \leftarrow ""$ FOR Index  $\leftarrow$  1 TO LENGTH(InString) NextChar  $\leftarrow$  MID(InString, Index, 1) IF AfterSpace = TRUE THEN IF NextChar <> Space THEN NewString ← NewString & NextChar AfterSpace  $\leftarrow$  FALSE ENDIF ELSE NewString  $\leftarrow$  NewString & NextChar IF NextChar = Space THEN AfterSpace  $\leftarrow$  TRUE ENDIF ENDIF ENDFOR RETURN NewString ENDFUNCTION

**(a) (i)** Complete the trace table by performing a dry run of the function when follows:

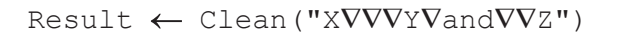

The symbol '∇' represents a space character. Use this symbol to represent a space character in the trace table.

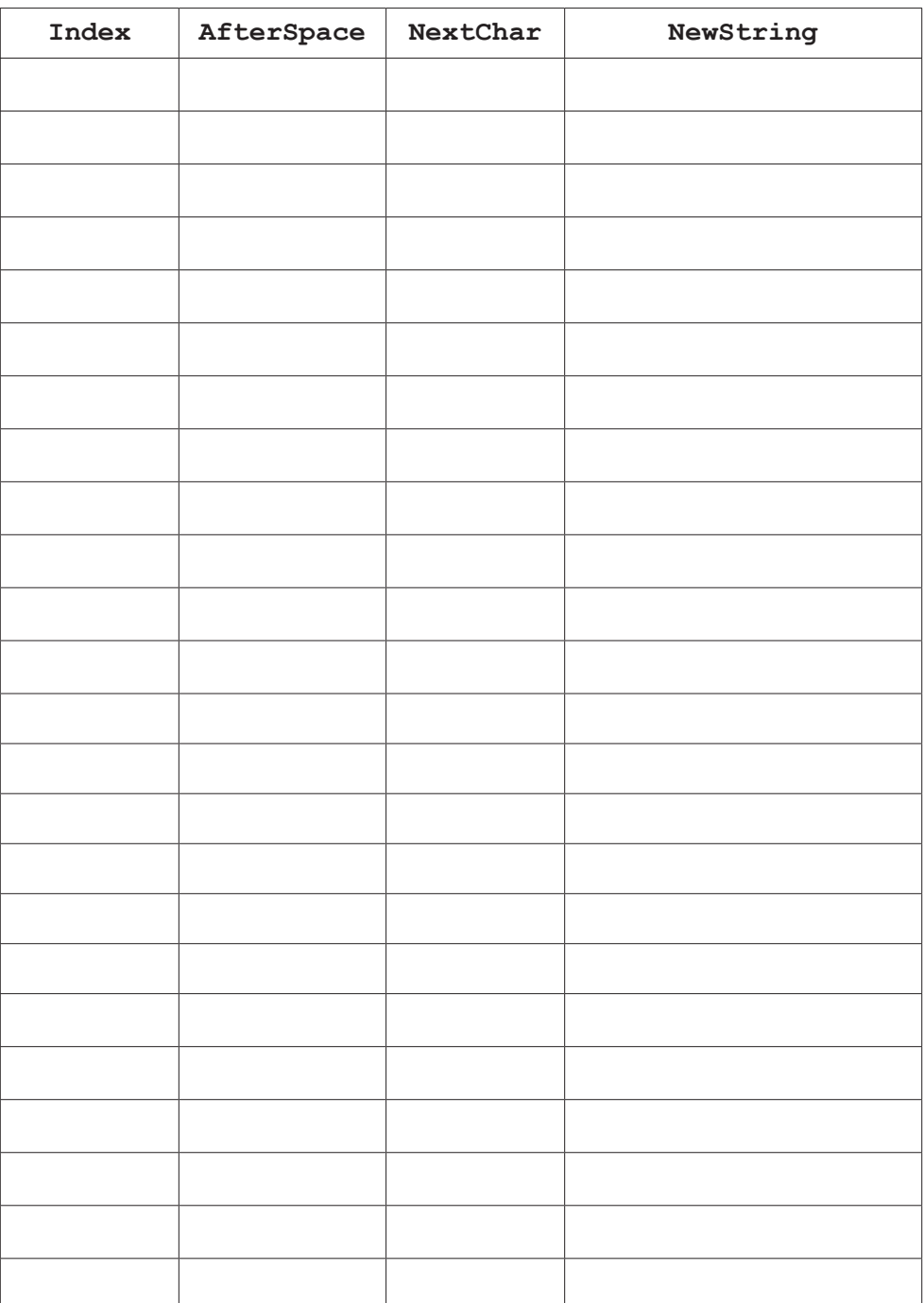

**(ii)** State the effect of the function Clean().

........................................................................................................................................... ..................................................................................................................................... [1]  $(iii)$ The pseudocode is changed so that the variable AfterSpace is initial Explain what will happen if the function is called as follows: Result  $\leftarrow$  Clean ("VVXVVVYVandVVZ")

(b) The following pseudocode declares and initialises an array.

```
DECLARE Code : ARRAY[1:100] OF STRING
DECLARE Index : INTEGER
FOR Index \leftarrow 1 TO 100
   Code[Index] \leftarrow ""
ENDFOR
```
The design of the program is changed as follows:

- the array needs to be two dimensional, with 500 rows and 4 columns
- the elements of the array need to be initialised to the string "Empty"

Re-write the **pseudocode** to implement the new design.

(c) State the term used for changes that are made to a program in response to a specification

change.

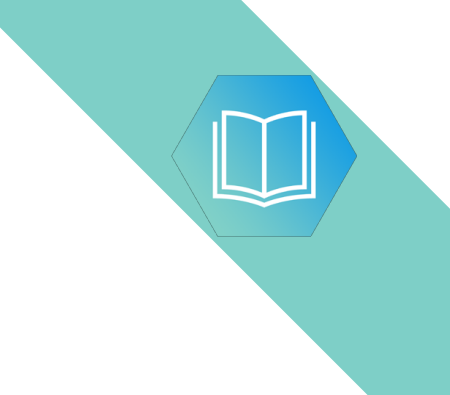

**Question 5 begins on the next page.**

## QUESTION 20.

**4** The following is pseudocode for a string handling function.

For the built-in functions list, refer to the **Appendix** on page 16.

**8**

FUNCTION Search(InString : STRING) RETURNS INTEGER DECLARE NewString : STRING DECLARE Index : INTEGER DECLARE NextChar : CHAR DECLARE Selected : INTEGER DECLARE NewValue : INTEGER NewString  $\leftarrow$  '0' Selected  $\leftarrow$  0 FOR Index  $\leftarrow$  1 TO LENGTH(InString) NextChar  $\leftarrow$  MID(InString, Index, 1) IF NextChar < '0' OR NextChar > '9' THEN NewValue  $\leftarrow$  STRING TO NUM(NewString) IF NewValue > Selected THEN Selected  $\leftarrow$  NewValue ENDIF NewString  $\leftarrow$  '0' ELSE NewString  $\leftarrow$  NewString & NextChar ENDIF ENDFOR RETURN Selected

ENDFUNCTION

**(a) (i)** The following assignment calls the Search() function:

 $Result \leftarrow Search("12V34V5VV39")$ 

Complete the following trace table by performing a dry run of this function call.

The symbol '∇' represents a space character. Use this symbol to represent a space character in the trace table.

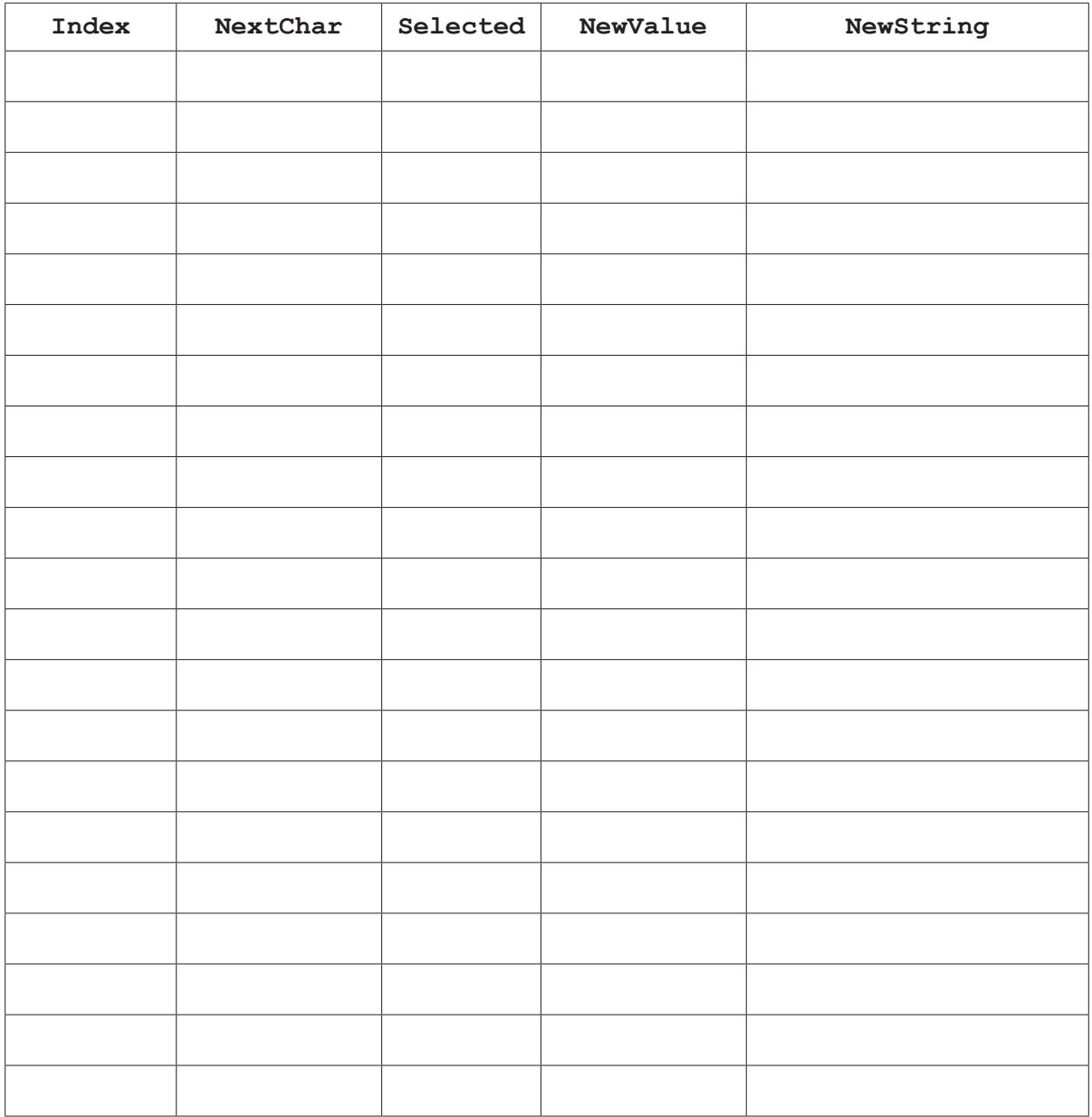

[5]

 **(ii)** State the value returned by the function when it is called as shown in **part (a)(i)**.

....................................... [1]

- (b) There is an error in the algorithm. When called as shown in part (a)(i), the return the largest value as expected.
	- Explain why this error occurred when the program called the function.  $(i)$

 $\lceil 2 \rceil$  $(ii)$ Describe how the algorithm could be amended to correct the error. 

## QUESTION 21.

**5** Nigel is learning about string handling. He wants to write code to count the num given string. A word is defined as a sequence of alphabetic characters that is separated more space characters.

**12**

His first attempt at writing an algorithm in pseudocode is as follows:

```
 PROCEDURE CountWords(Message : STRING)
    DECLARE NumWords : INTEGER
    DECLARE Index : INTEGER
    CONSTANT Space = ' '
   NumWords \leftarrow 0
   FOR Index \leftarrow 1 TO LENGTH (Message)
       IF MID(Message, Index, 1) = Space
           THEN
             NumWords \leftarrow NumWords + 1
       ENDIF
    ENDFOR
    OUTPUT "Number of words : " , NumWords
 ENDPROCEDURE
```
For the built-in functions list, refer to the **Appendix** on page 18.

His first attempt is incorrect. He will use white-box testing to help him to identify the problem.

**(a) (i)** State the purpose of white-box testing.

........................................................................................................................................... ..................................................................................................................................... [1]

 **(ii)** Dry running the code is often used in white-box testing. In this method, the programmer records the values of variables as they change.

Identify what the programmer would normally use to record the changes.

..................................................................................................................................... [1]

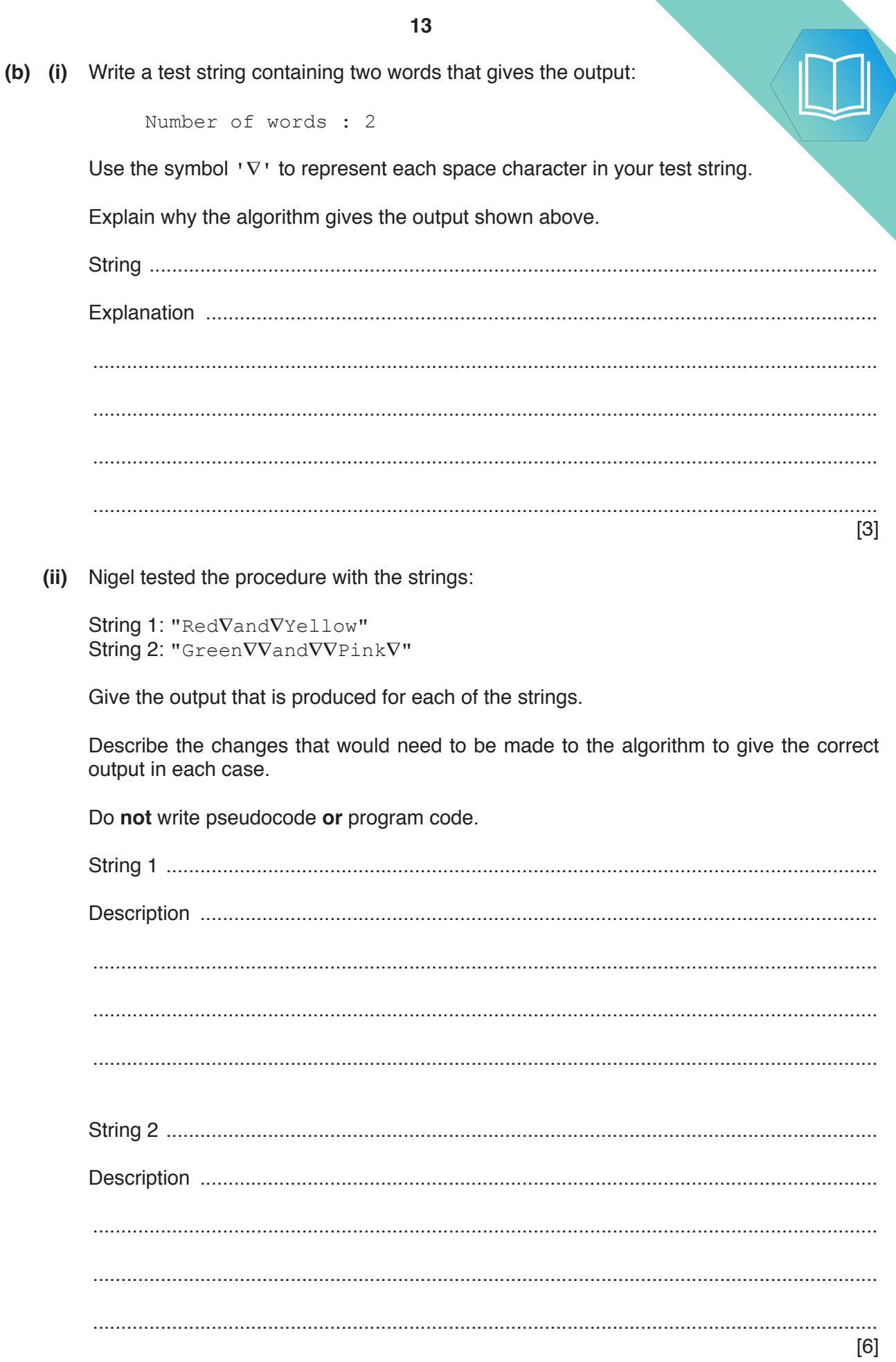

### QUESTION 22.

**5** The following pseudocode checks whether a string is a valid password.

**10**

FUNCTION CheckPassword(InString : STRING) RETURNS BOOLEAN DECLARE Index, Upper, Lower, Digit, Other : INTEGER DECLARE NextChar : CHAR Upper  $\leftarrow 0$  $Lower \leftarrow 0$ Digit  $\leftarrow 0$ Other  $\leftarrow 0$ FOR Index  $\leftarrow$  1 TO LENGTH(InString) NextChar  $\leftarrow$  MID(InString, Index, 1) IF NextChar >= 'A' AND NextChar <= 'Z' THEN Upper  $\leftarrow$  Upper + 1 ELSE IF NextChar  $>=$  'a' AND NextChar  $\leq$  'z' **THEN** Lower  $\leftarrow$  Lower + 1 ELSE IF NextChar  $>=$  '0' AND NextChar  $<=$  '9'<br>THEN THEN THEN Digit  $\leftarrow$  Digit + 1 ELSE Other  $\leftarrow$  Other + 1 ENDIF **ENDIF**  ENDIF ENDFOR IF Upper  $> 1$  AND Lower  $>= 5$  AND (Digit - Other)  $> 0$  THEN RETURN TRUE ELSE RETURN FALSE **ENDIF** 

#### ENDFUNCTION

**(a)** Describe the validation rules that are implemented by this pseudocode. Refer **only** to the contents of the string and **not** to features of the pseudocode.

................................................................................................................................................... ................................................................................................................................................... ................................................................................................................................................... ................................................................................................................................................... ................................................................................................................................................... ............................................................................................................................................. [3] (b) (i) Complete the trace table by dry running the function when it is called as

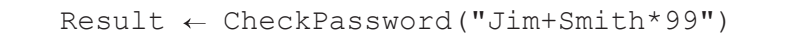

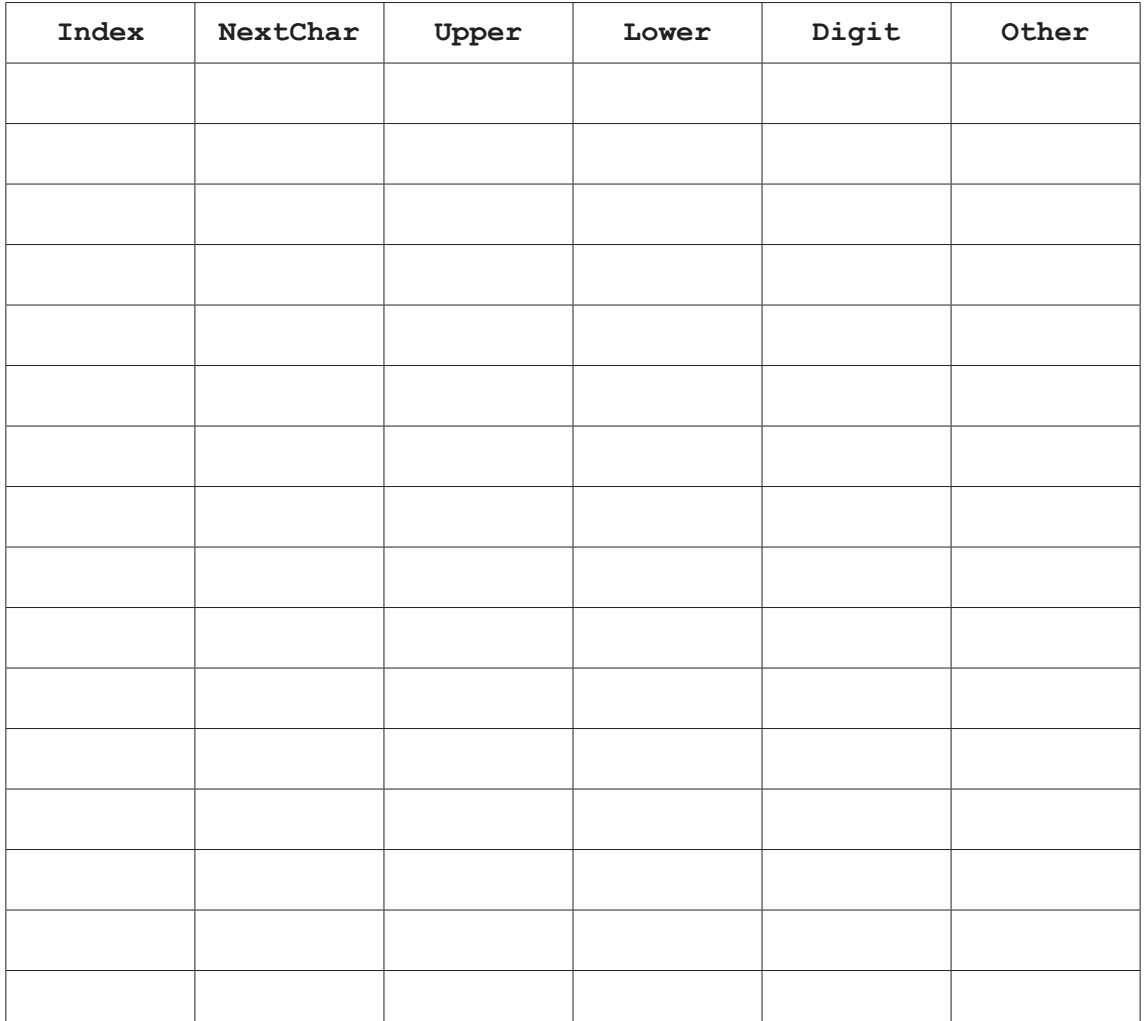

[5]

 **(ii)** State the value returned when the function is called using the expression shown. Justify your answer.

Value ................................................................................................................................. Justification ....................................................................................................................... ........................................................................................................................................... ........................................................................................................................................... [2]

### QUESTION 23.

**4** The following pseudocode algorithm checks whether a string is a valid email add.

**8**

FUNCTION Check(InString : STRING) RETURNS BOOLEAN DECLARE Index : INTEGER DECLARE NumDots : INTEGER DECLARE NumAts : INTEGER DECLARE NextChar : CHAR DECLARE NumOthers : INTEGER NumDots  $\leftarrow$  0 NumAts  $\leftarrow$  0 NumOthers  $\leftarrow$  0 FOR Index  $\leftarrow$  1 TO LENGTH(InString) NextChar  $\leftarrow$  MID(InString, Index, 1) CASE OF NextChar '.': NumDots  $\leftarrow$  NumDots + 1  $'$ @': NumAts  $\leftarrow$  NumAts + 1 OTHERWISE NumOthers  $\leftarrow$  NumOthers + 1 ENDCASE ENDFOR IF (NumDots  $>= 1$  AND NumAts = 1 AND NumOthers  $> 5$ ) THEN RETURN TRUE ELSE RETURN FALSE ENDIF

#### ENDFUNCTION

**(a)** Describe the validation rules that are implemented by this pseudocode. Refer **only** to the contents of the string and **not** to features of the pseudocode.

................................................................................................................................................... ................................................................................................................................................... ................................................................................................................................................... ............................................................................................................................................. [3] (b) (i) Complete the trace table by dry running the function when it is called as

 $Result \leftarrow Check("Jim.99@skail.com")$ 

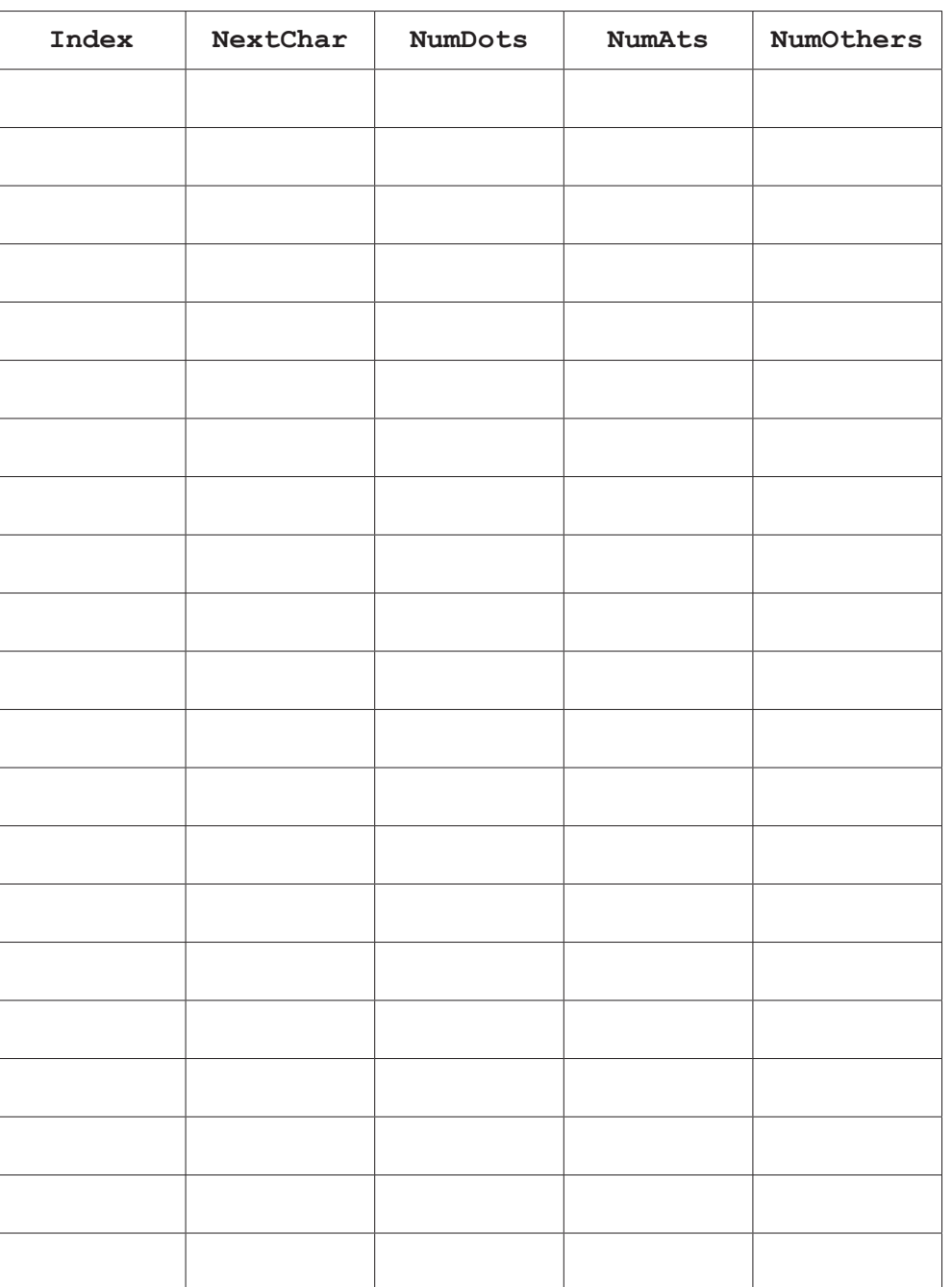

[5]

 **(ii)** State the value returned when function Check is called as shown in **part (b)(i)**.

..................................................................................................................................... [1]

### **10**

**(c)** The function Check() is to be tested.

State two different invalid string values that could be used to test the algorithm. should test a different rule.

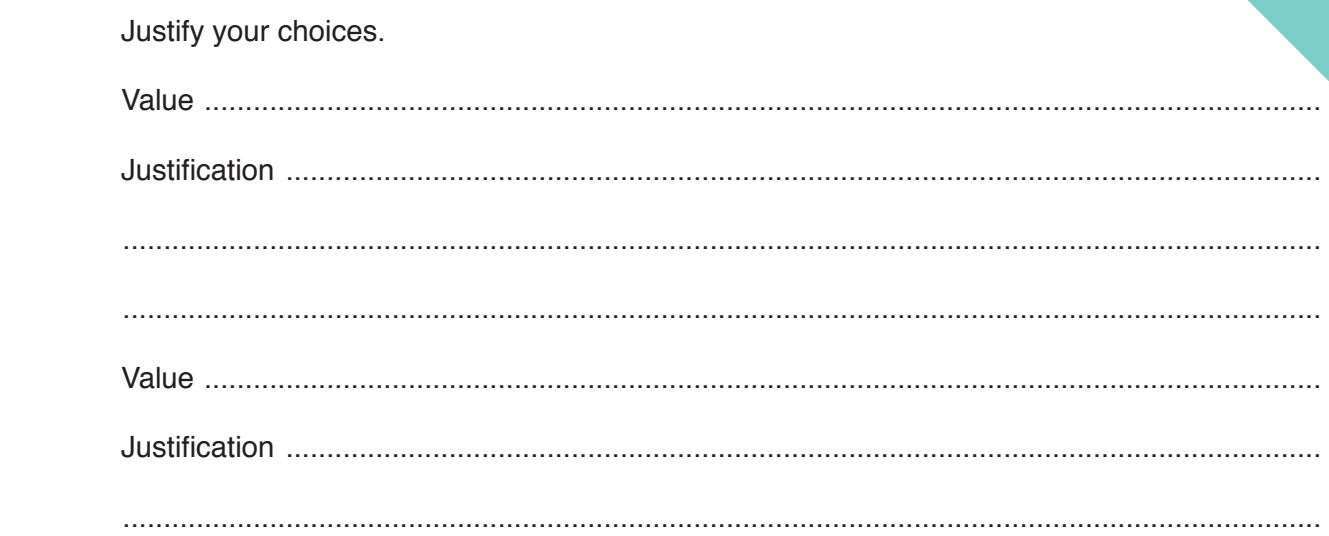